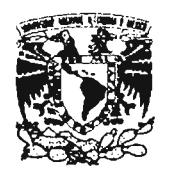

# UNIVERSIDAD NACIONAL AUTÓNOMA DE MÉXICO FACULTAD DE INGENIERÍA

# EVALUACIÓN DE UN MODELO TEÓRICO PARA ANÁLISIS INELÁSTICO DE COLUMNAS DE CONCRETO REFORZADO SOMETIDAS A CARGAS LATERALES CÍCLICAS

Tesis que para obtener el titulo de Ingeniero Civil presenta

## ALEJANDRO DOMÍNGUEZ VICTORIA

Director de tesis Dr. José Alberto Escobar Sánchez

México D.F., enero de 2005

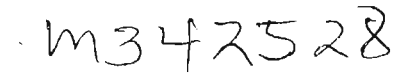

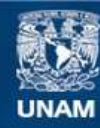

Universidad Nacional Autónoma de México

**UNAM – Dirección General de Bibliotecas Tesis Digitales Restricciones de uso**

## **DERECHOS RESERVADOS © PROHIBIDA SU REPRODUCCIÓN TOTAL O PARCIAL**

Todo el material contenido en esta tesis esta protegido por la Ley Federal del Derecho de Autor (LFDA) de los Estados Unidos Mexicanos (México).

**Biblioteca Central** 

Dirección General de Bibliotecas de la UNAM

El uso de imágenes, fragmentos de videos, y demás material que sea objeto de protección de los derechos de autor, será exclusivamente para fines educativos e informativos y deberá citar la fuente donde la obtuvo mencionando el autor o autores. Cualquier uso distinto como el lucro, reproducción, edición o modificación, será perseguido y sancionado por el respectivo titular de los Derechos de Autor.

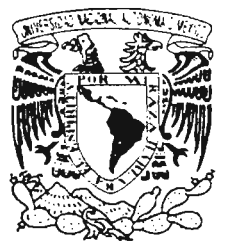

VNIVER4DAD NACIONAL AZPNEMA FE  $MEXICC$ 

Autorizo a la Dirección General de Bibliotecas de la UNAM a difundir an formeto siectrónico e impreso el contenido de mi trabajo recepcional. NOMBRE:  $A \times a A \times o$  ann  $A$ 

 $\epsilon$ tonci FECHA: FIRMA: ..

FACULTAD DE INGENIERIA DIRECCiÓN FING/DCTG/SEAC/UTIT/135/04

Señor ALEJANDRO DOMíNGUEZ VíCTORIA Presente

En atención a su solicitud me es grato hacer de su conocimiento el tema que propuso el profesor DR. JOSÉ ALBERTO ESCOBAR SÁNCHEZ, que aprobó esta Dirección, para que lo desarrolle usted como tesis de su examen profesional de INGENIERO CIVIL.

#### "EVALUACiÓN DE UN MODELO TEÓRICO PARA ANÁLISIS INELÁSTICO DE COLUMNAS DE CONCRETO REFORZADO SOMETIDAS A CARGAS LATERALES CíCLICAS"

INTRODUCCiÓN

- 1. ANTECEDENTES
- 11. PROPIEDADES RELEVANTES DE LOS MATERIALES
- 111. MODELO ANALíTICO DE RESORTES MÚLTIPLES O MULTI-RESORTES
- IV. EJEMPLOS DE APLICACiÓN
- V. CONCLUSIONES y RECOMENDACIONES **REFERENCIAS** APÉNDICES

Ruego a usted cumplir con la disposición de la Dirección General de la Administración Escolar en el sentido de que se imprima en lugar visible de cada ejemplar de la tesis el Título de ésta.

Asimismo le recuerdo que la Ley de Profesiones estipula que deberá prestar servicio social durante un tiempo mínimo de seis meses como requisito para sustentar Examen Profesional.

Atentamente "POR MI RAZA HABLARÁ EL ESPÍRITU" Cd. Universitaria a 2 de Diciembre del 2004  $H$ mosferov $H$ EL DIRECTOR M.C. GERARDO FERRANDO BRAVO ~Cr;'d GFB/AJP/crc.  $\frac{1}{\sqrt{2\pi}}$  ,  $\frac{1}{\sqrt{2}}$ Alson B. Voirquit Guntilez -"l..<c- ~-6S  $\sqrt{19}$ *I}bC,* / *llPeíJ¿* 1- ( *rr<:. .* <sup>~</sup>1I -I *é j;* ~ J ) -  $\mathcal{M}$  .  $\cdot$ 

#### AGRADECIMIENTOS.

*A Dios por estar siempre a mi lado y permitir terminar mis estudios profesionales* 

*A mi padre Antonio S. Domínguez Santos* por *Sil gran apoyo, consejos* y *estar conmigo a* lo *largo de mi vida* 

*A mis hermanos Eduardo y Rosalina por su gran apoyo, motivación y cariño de siempre* 

*A mis tíos Víctor, Alltonia, JIIIUí.n y Daniá* por *Sil cariño y apoyo, y* ti */os demás miembros de mi familia por estar a mi lado* 

*A lvonne* por *ser mi com¡HlÍÍera* y por *Sil gran apoyo* 

A la UNAM por la oportunidad de formación profesional y de vida que me permitió

A todos mis profesores por compartir sus conocimientos y experiencia

*A todos mis antigos a /os cuales les* agradezco *sillceramente su gran amistad, por su apoyo y motivación a lo largo de mi formación profesional, a los cuales no nombro porque* afortunadamente son muchos y no me gustaría omitir alguno

Al Dr. J. Alberto Escobar Sánchez por dirigir mi tesis, por su tiempo, orientación, ayuda y *consejos* 

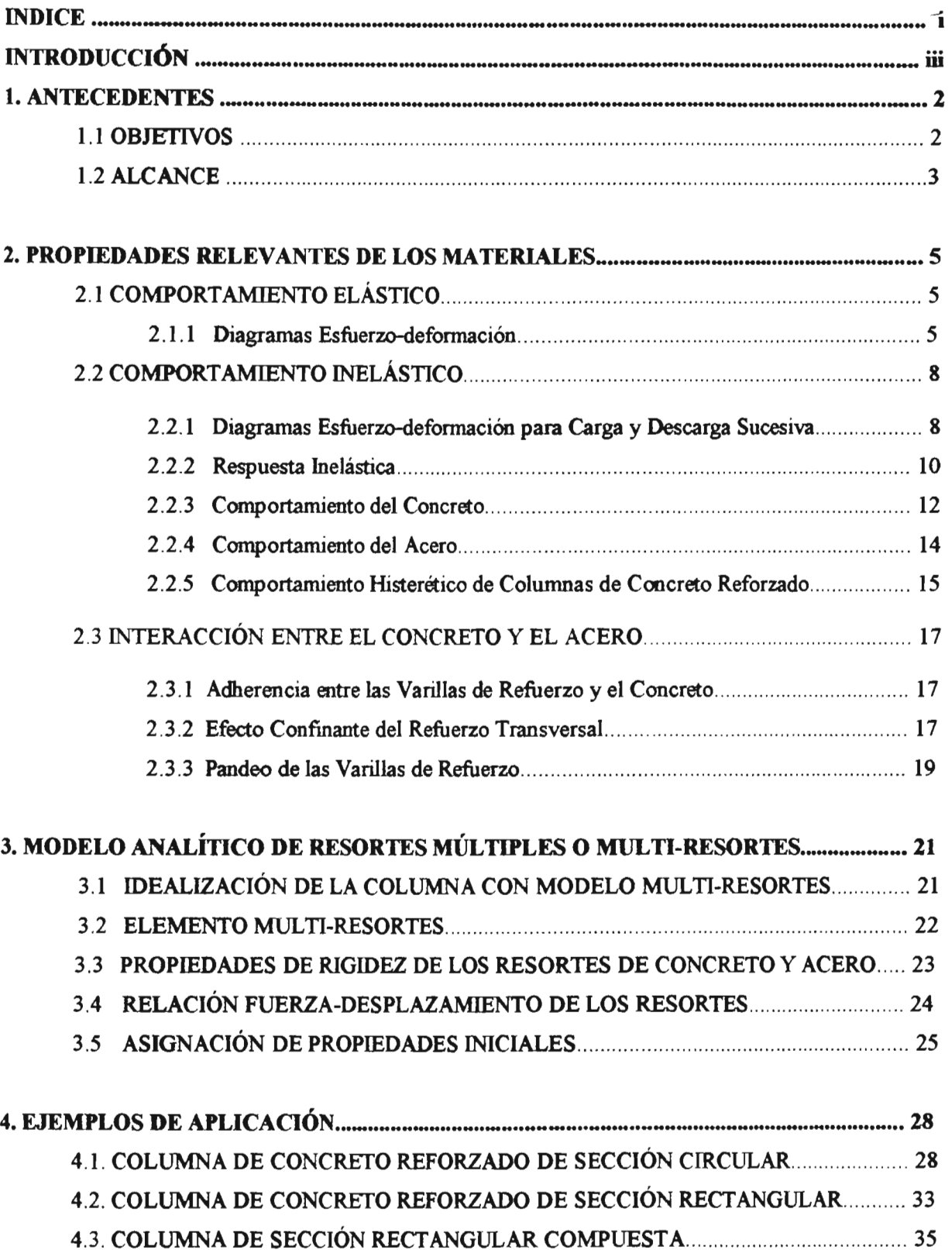

# ÍNDICE

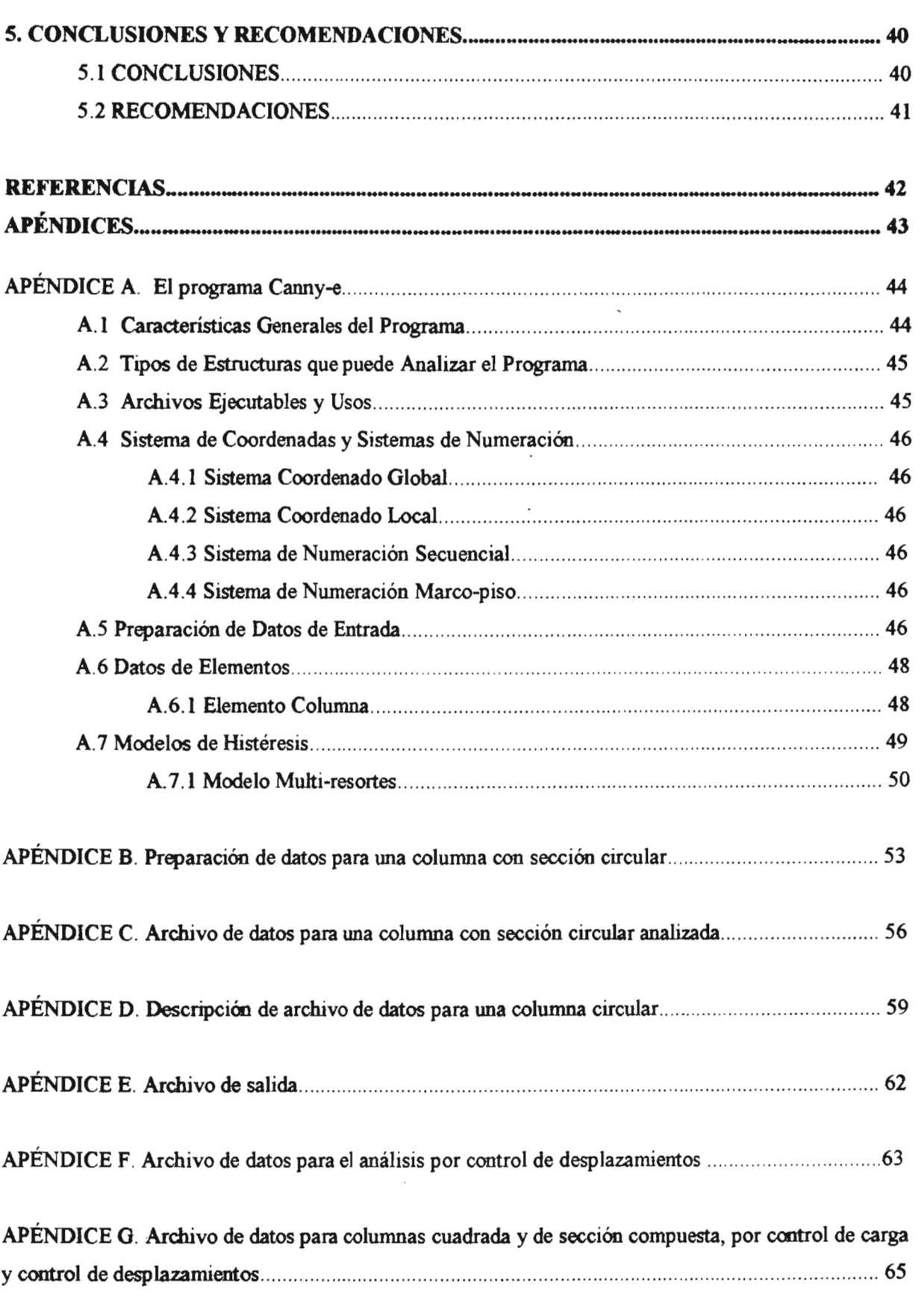

 $\cdot$ 

#### INTRODUCCIÓN

En todas las estructuras sometidas a sismos intensos se producen solicitaciones que provocan que sus elementos estructurales entren es su fase de comportamiento inelástico y tengan grandes deformaciones. Así en algunos de sus elementos se presenta el fenómeno de fluencia y la consecuente degradación de rigidez y resistencia, lo que se muestra como daño estructural que en ocasiones puedan llegar al colapso. Por esta razón, deben diseñarse para que tengan un comportamiento estructural adecuado ante estas solicitaciones. Para ello se requiere el conocimiento del comportamiento de los elementos estructurales para tales condiciones, así como la necesidad de contar con modelos matemáticos analíticos confiables para poder simularlos, ya que no es económicamente factible el realizar y probar modelos físicos de cada caso en particular.

En una estructura sometida a la acción sísmica. las columnas se someten, no sólo a cortante y flexión bi-dircccional sino también a carga axial variable. La interacción entre carga axial y los momentos flexionantes bi-direccionales en elementos de concreto reforzado y marcos estructurales tiene un comportamiento complejo. Por lo tanto, existe la necesidad de contar con un modelo analítico apropiado para simular esta interacción Para ello, en este trabajo se evalúa un modelo teórico para simular dicha interacción, y realizar el análisis inelástico de columnas de concreto reforzado, sometidas a carga axial y cargas laterales cíclicas. El modelo se denomina de multi-resortes y fue desarrollado y programado por su autor Kang Ning en 1995. Con este programa se analizó una columna de concreto reforzado ensayada a escala real, y se compararon los resultados experimentales con los teóricos. Se comprueba que el modelo analítico es capaz de simular adecuadamente el comportamiento estructural inelástico de columnas de concreto reforzado y, por lo tanto, se puede tener confianza en el modelo multi-resortes. Con ello se cuenta con una herramienta para el análisis estructural de columnas de concreto reforzado de puentes y edificios, con la ventaja de poder definir, de manera confiable, una variable en el análisis, y enfocarse a estudiar el comportamiento de la estructura completa y así acercarse a una solución más realista.

# 1 ANTECEDENTES

 $\bar{\mathcal{A}}$ 

#### 1.0 ANTECEDENTES

El comportamiento en flexión de una columna de concreto reforzado se ve influido por la existencia de carga axial; este fenómeno normalmente es conocido como interacción de fuerza axial y momento flexionante. Durante un sismo las columnas de las estructuras, están sujetas a fuerza cortante bi-direccional y flexión. Su capacidad en flexión de una dirección principal es influida por la existencia de un momento flexionante en dirección ortogonal.

Se han hecho esfuerzos para comprender el fenómeno de la interacción en columnas y obtener modelos matemáticos para poder simularlo. Takizawa y Aoyama (1976) usaron un teorema para comportamiento plástico para la obtención de la relación de histéresis para columnas de concreto reforzado bajo interacción flexionante bi-direccional.

Fukuzawa et al. (1988) extendieron el trabajo de Takizawa para incluir la interacción tri-axial de la carga axial variable y flexión bi-direccional.

Un modelo multi-resortes fue propuesto por Lai et al. (1984) para simular el comportamiento a flexión de columnas de concreto reforzado bajo la acción de carga axial y cargas laterales reversibles. La columna es idealizada como un elemento elástico y dos elementos multi-resortes de longitud cero en los extremos. Estos elementos consistían de 5 resortes de concreto y 4 de acero.

Jiang y Saiidi (1990) propusieron la combinación de las propiedades de histéresis de los resortes de concreto y acero en una esquina de la columna, para simplificar el modelo.

Kang Ning et al. (1988) modificaron las propiedades de histéresis de los resortes de concreto y acero, además de incrementar su número. Con ello se mejoró la capacidad de simulación del comportamiento de interacción y se simplificó la determinación de las propiedades de rigidez de los resortes (Kang Ning et al. 1993). Dicho modelo fue codificado en el programa para computadora Canny-e para el análisis inelástico tridimensional de edificios de concreto reforzado sujetos a cargas estáticas y dinámicas (Kang Ning, 1995).

#### 1.1 Objetivos

#### Objetivo general

Comparar los resultados del comportamiento no lineal de columnas de concreto reforzado sometidas a carga axial constante y carga lateral cíclica, obtenidos mediante el modelo de multi-resortes con resultados experimentales.

Objetivos particulares

- a) Revisar los antecedentes para la simulación numérica del comportamiento a flexión de columnas de concreto reforzado sometidas a carga axial y carga lateral cíclica.
- b) Estudiar el modelo analítico denominado de multi-resortes.
- c) Estudio y comprensión del programa Canny-e (Kang Ning, 1996a).
- d) Obtención de las curvas de histéresis de columnas de concreto reforzado modeladas como multiresortes y compararlas con experimentales.

#### 1.2 **Alcance**

La realización del presente estudio se apoya principalmente en resultados experimentales realizados en laboratorios de algunas instituciones.

Además, se hace la revisión de modelos analíticos que han sido propuestos para dar solución al problema del comportamiento de columnas de concreto reforzado sometidas a carga axial y flexión. En este trabajo se estudia y evalúa un modelo llamado multi-resortes para reproducir analíticamente el comportamiento de columnas de concreto reforzado sometidas a carga axial y flexión (axial o biaxial) debido a sismos intensos, además se calibran los parámetros requeridos por el programa para computadora Canny-e, que utiliza dicho modelo.

# 2 PROPIEDADES RELEVANTES DE LOS

 $\sim 10^{-11}$ 

 $\sim$   $\sim$ 

# MATERIALES

#### 2.0 PROPIEDADES RELEVANTES DE LOS MATERIALES

La respuesta sísmica de una estructura está influida en forma determinante por las características del material que la compone. Las principales de estas características son: *el peso volumétrico* del material, que define la masa de la estructura y, por tanto, influye en las fuerzas de inercia que se .generan y en los periodos de vibración; el *módulo de elasticidad* del material, que es determinante en la rigidez lateral de la estructura y en su periodo natural de vibración y que está relacionado con las *curvas esfuerzo-deformación*; la *ductilidad* del comportamiento y la forma de los *ciclos de hiStéresis* definen el amortiguamiento inelástico con que pueda contarse (Meli, 2003).

#### 2.1 COMPORTAMIENTO ELÁSTICO

#### 2.1.1 Diagramas Esfuerzo-deformación

Las propiedades mecánicas de los materiales usuales en ingenieria se determinan mediante pruebas efectuadas sobre muestras del material. Las pruebas se realizan en laboratorios dotados con equipo capaz de cargar los especímenes de diversas maneras, incluso con carga estática y/o dinámica.

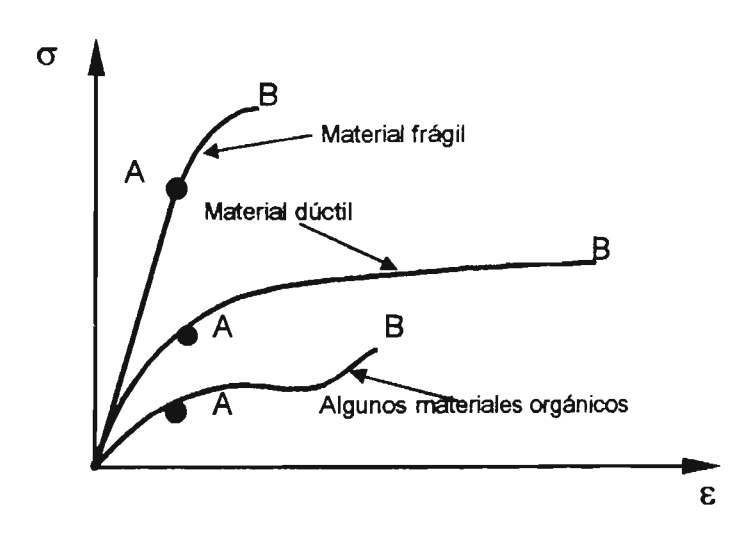

Figura 2.1.1 Diagramas esfuerzo-deformación de materiales típicos (popov, 1982).

Después de realizar una prueba de tensión o compresión de un material y de establecer la deformación para varias magnitudes de carga, se puede trazar un diagrama de esfuerzo contra deformación unitaria. En adelante a los diagramas esfuerzo-deformación unitaria, solo se denominarán diagramas esfuerzo-deformación. En tales diagramas se acostumbra utilizar el eje de ordenadas para el esfuerzo y el de abscisas para la deformación.

Cada diagrama es característico de un material y proporciona información importante acerca de sus propiedades mecánicas y comportamiento típico. Aun para el mismo material los diagramas esfuerzo-deformación difieren según a la temperatura a que se efectúe el ensaye, la velocidad de aplicación de la carga durante la prueba y otras variables.

El punto final de una gráfica esfuerzo-deformacioo corresponde a la falla completa (ruptura) de una probeta. Los materiales capaces de resistir grandes deformaciones se llaman dúctiles. Lo contrario se aplica a materiales frágiles (Figura 2.1.1).

En la Figura 2.1.1, al punto A se le denomina límite de proporcionalidad del material. La pendiente de la recta desde O hasta A es el módulo elástico o de Young (E). Físicamente, E representa la rigidez del material ante una carga impuesta.

Para todos los materiales, al menos a cierta distancia desde el origen y con un grado suficiente de exactitud, los valores de esfuerzo-deformación se encuentran básicamente sobre una línea recta.

La parte recta dificilmente existe en el caso del concreto, el cobre recocido o el hierro colado, no obstante, se puede decir que hasta el punto *A* la relación es lineal para todos los materiales. Esta idealización y generalización es la base para la Ley de Hooke  $(\sigma = E \varepsilon)$ , designada así en honor del científico inglés Robert Hooke (1635-1703). Por tanto, dicha Ley sólo se aplica hasta el límite de proporcionalidad del material (Popov, 1996).

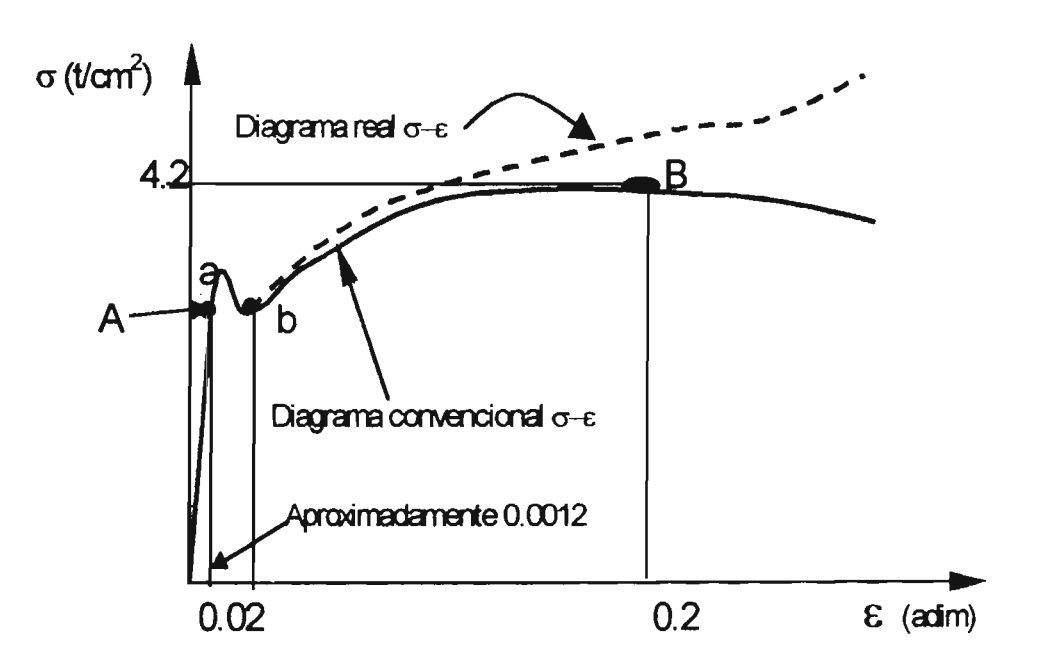

Figura 2.1.2 Diagrama esfuerzo-deformación para acero dulce (Popov, 1982)

En la Figura 2.1.2 el esfuerzo correspondiente a la meseta ab, con longitud considerable, se denomina punto de fluencia del material. Obsérvese que a esfuerzo esencialmente constante, durante la tluencia se producen deformaciones entre 15 y 20 veces mayores que las que ocurren hasta el límite de proporcionalidad.

El fenómeno de fluencia no existe en materiales frágiles. Para materiales que no tienen un punto de fluencia bien definido, se determina convencionalmente uno utilizando el llamado método del corrimiento o desplazamiento (Gere y Timoshenko, 1998, Figura 2.1.3).

La definición técnica del término elasticidad significa que un material es capaz de recuperar por completo sus dimensiones originales al suprimir las fuerzas que se le aplican, es decir, el cuerpo recobra su forma original.

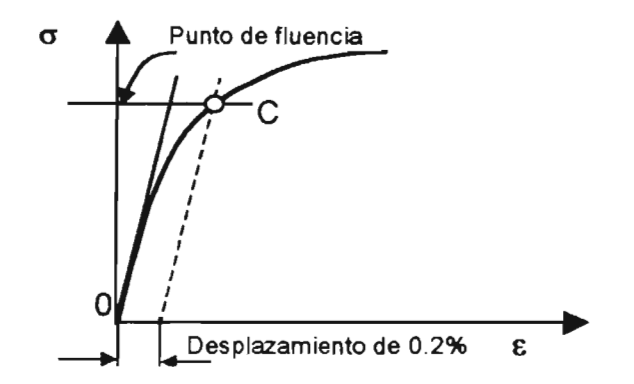

Figura 2.1.3 Método del desplazamiento para determinar el punto de fluencia de un material.

Algunos materiales elásticos presentan una relación esencialmente lineal entre esfuerzo y deformación (Figura 2.1.4 a), y se llaman *materiales linealmente elásticos.* Otros materiales elásticos (Figura 2.1.4 b), presentan curvatura, éstos reciben el nombre de materiales no lineales ó plásticos.

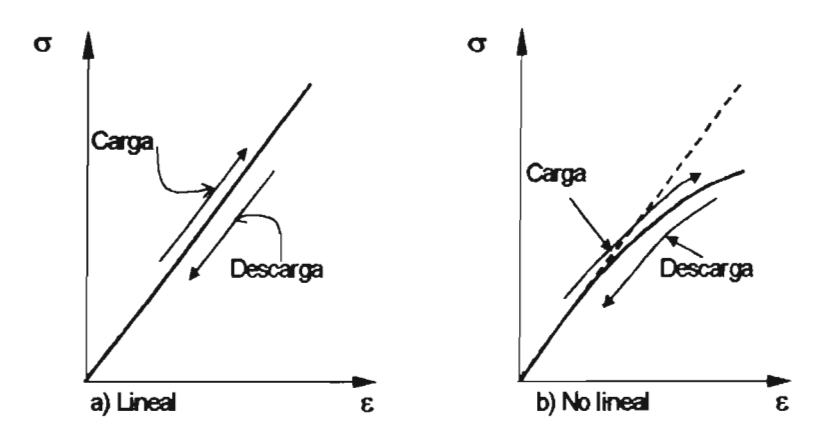

Figura 2.1.4 Materiales elásticos (popov, 1982)

El valor del esfuerzo en el que ocurre una deformacioo permanente de un material es llamado límite de elasticidad (o límite elástico) del mismo. En el caso de los materiales linealmente elásticos, el límite de elasticidad corresponde al limite de proporciooalidad (Gere y Timoshenko, 1998).

#### 2.2 COMPORTAMIENTO INELÁSTICO

#### 2.2.1 Diagramas Esfuerzo-deformación para Carga y Descarga Sucesiva

Debido a que un sismo introduce en una estructura ciclos de solicitaciones en diversas direcciones, interesa conocer el comportamiento de los materiales ante cargas ahernadas.

Los materiales presentan un fenómeno importante si su carga no se aumenta monotónicamente. Durante un proceso de descarga (caracterizado por una recta como la HM de la Figura 2.2.1) la respuesta es, en esencia, lineal ó elástica según el módulo de elasticidad del material, aunque se observa una deformación permanente.

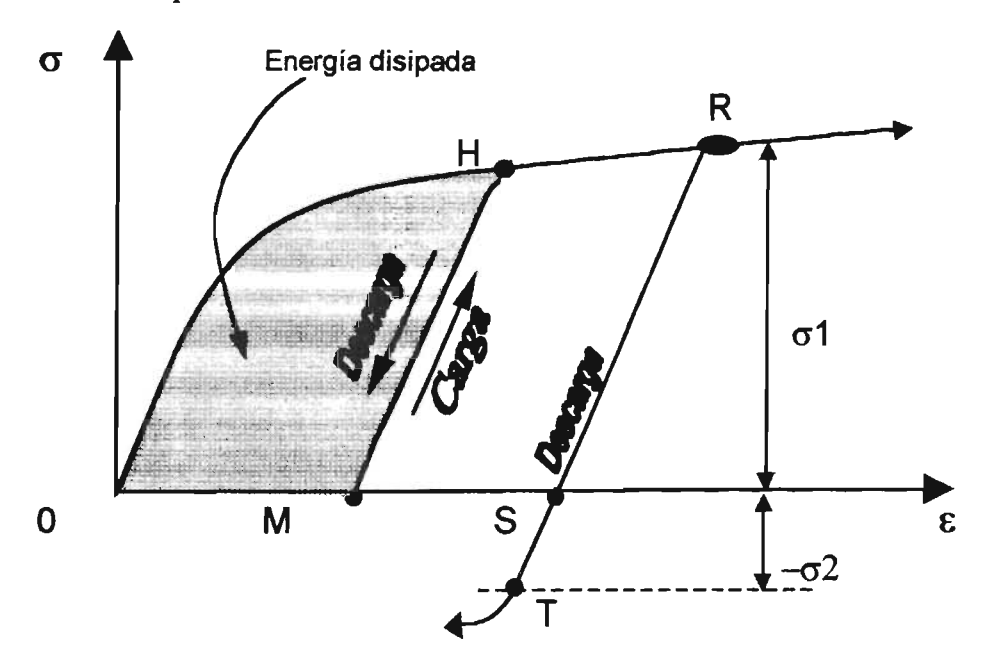

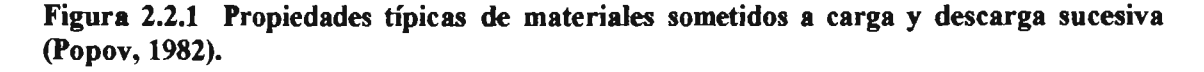

Al cargarlo de nuevo, el material se comporta otra vez en forma lineal y puede llegar de nuevo al punto H. Más allá de este punto, si el material se welve a cargar, produce la continuación de la curva original.

Al ser descargado en el punto R, el material sigue de nuevo una línea recta hasta S, condición de carga cero, y luego prosigue hasta T si se carga en sentido contrario. Obsérvese que la ordenada

absoluta de T es menor que la de R. Este efecto típico fue observado primero por Bauschinger (1833- 1893) y lleva su nombre.

El módulo de resiliencia de un material proporciona la capacidad del material para almacenar o absorber energía sin deformación permanente. Se utiliza en la selección de materiales para aplicaciones en las que tenga que haber absorción de energía por parte de elementos mecánicos.

El área bajo una gráfica completa esfuerzo-deformación, (Figura 2.2.2) proporciona una medida de la capacidad del material para resistir una carga hasta que aparezca su ruptura~ dicha capacidad recibe el nombre de *ductilidad.* Cuanto mayor sea el área total bajo la gráfica esfuerzodeformación, tanto mayor será la ductilidad del material. La mayor parte de la energía se disipa en la deformación permanente del material (Popov, 1996).

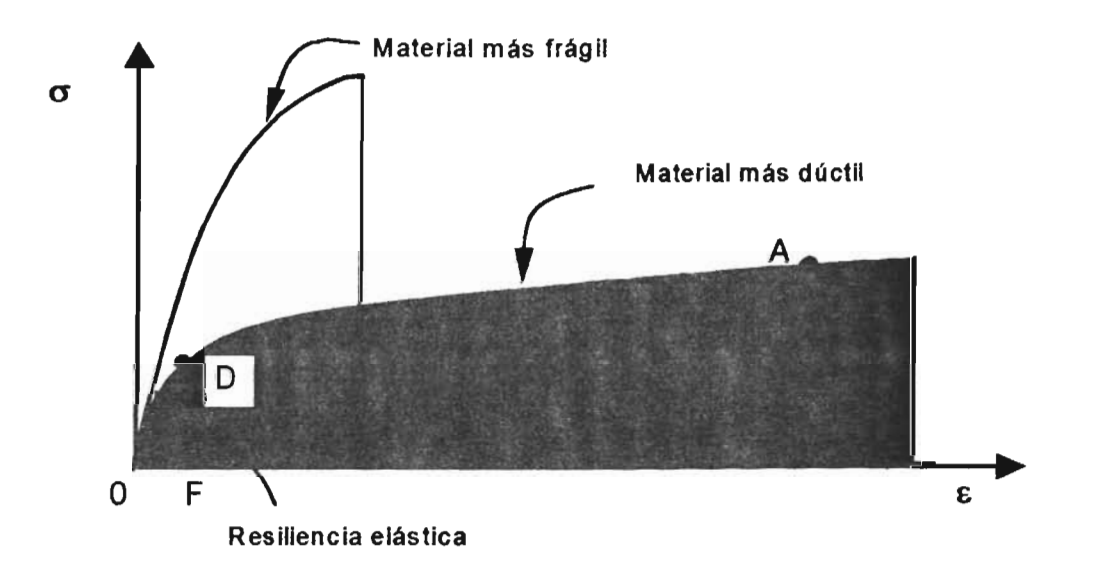

Figura 2.2.2 Algunas propiedades típicas de materiales (popov, 1982).

Cuando un material se carga cíclicamente dentro del intervalo inelástico, la energía disipada por ciclo está dada por el área limitada por las líneas del diagrama esfuerzo-deformación de la Figura 2.2.3 (Popov, 1982).

La curva cerrada que se forma se llama ciclo de histéresis (Gere y Timoshenko, 1998). El área incluída en estos ciclos representa un índice de la capacidad de disipación de energía que equivale a un amortiguamiento adicional muy importante para la estructura (Bazán y Meli, 2002).

Las curvas típicas esfuerzo-deformación para materiales bajo cargas alternadas son conocidas como *curvas de histéresis.* 

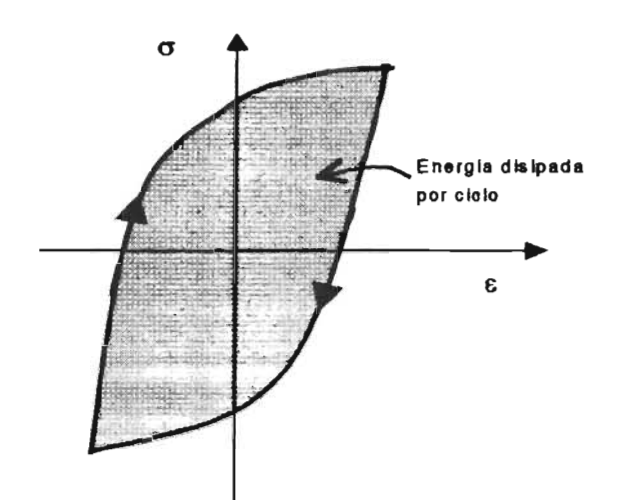

Figura 2.2.3 Ciclo de histéresis para un material inelástico (Popov, 1982).

#### 2.2.2 Respuesta Inelástica

El patrón de comportamiento esfuerzo-deformación inelástico no es constante ya que varía con el tamaño y forma del elemento estructural, de los materiales usados y de la naturaleza de la carga.

Las curvas típicas esfuerzo-deformación para varios materiales para cargas repetidas y con inversión de signo que se muestran en la Figura 2.2.4, ilustran las principales características de comportamiento dinámico inelástico. Esto es: plasticidad, endurecimiento por deformación, degradación de rigidez y de resistencia, ductilidad y capacidad de disipación de energía (Dowrick, 1992).

Después de sufrir las grandes deformaciones que se presentan durante la fluencia, el material empieza a mostrar un *endurecimiento por deformación.* Durante este proceso e material sufre cambios en sus estructuras cristalina y atómica, lo que origina un incremento en la resistencia del material a futuras deformaciones (Figura 2.2.4 a) (Gere y Timoshenko, 1998).

El *ablandamiento por deformación* implica una pérdida de esfuerzo o resistencia al incrementarse la deformación unitaria, como se aprecia en la Figura 2.2.4a o en la envolvente esfuerzodeformación para el concreto (Figura 2.2.4 c).

Como se mencionó en acero sometido a cargas alternadas ocurre el efecto de Bauschinger, esto es, después de cargar mas allá del punto de fluencia en una dirección, el esfuerzo de fluencia en la dirección opuesta se reduce como se aprecia en la Figura 2.2.4 b.

La *ductilidad* de un elemento estructural o de estructura puede estar definida en términos generales por el cociente deformación a la falla/deformación a la fluencia. En muchos casos la "deformación" puede ser calculada en términos de deflexión, rotación o curvatura. El valor numérico de la ductilidad varía dependiendo de la combinación exacta de fuerzas aplicadas y los momentos bajo

los cuales se calculan las deformaciones. La ductilidad es generalmente deseable en las estructuras, debido a la ocurrencia de la falla en forma más suave y menos repentina que la que presentan con un comportamiento frágil. La ductilidad es particularmente útil para estructuras sometidas a cargas sísmicas, debido a que viene acompañada por un incremento de resistencia en el intervalo inelástico (Dowrick, 1992).

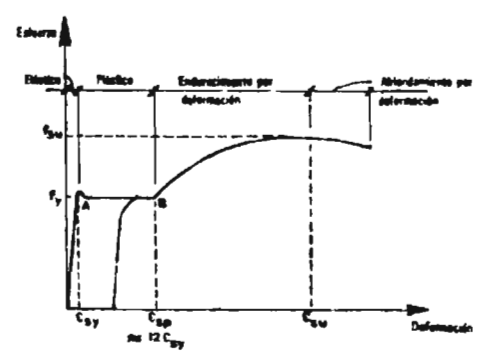

a) Acero suave, carga monotónica (o axial repetida)

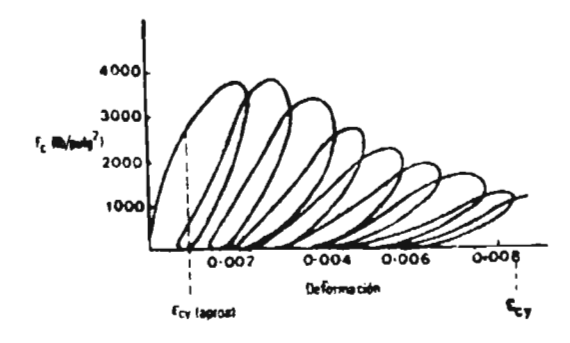

c) Concreto no confmado, cargas repetidas,

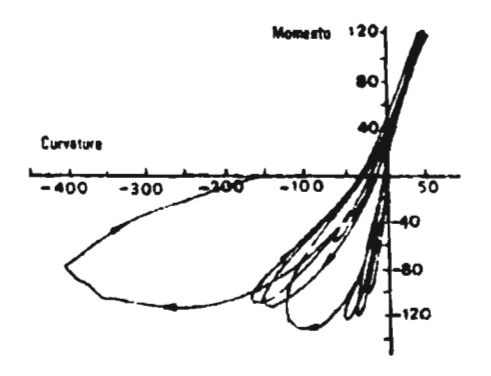

e) Columna de concreto presforzado, flexión cíclica

f) Muro de mampogeria, carga lateral cíclica.

Figuras 2.2.4 Curvas esfuerzo-deformación de diversos materiales sometidos a cargas repetidas (Dowrick, 1992).

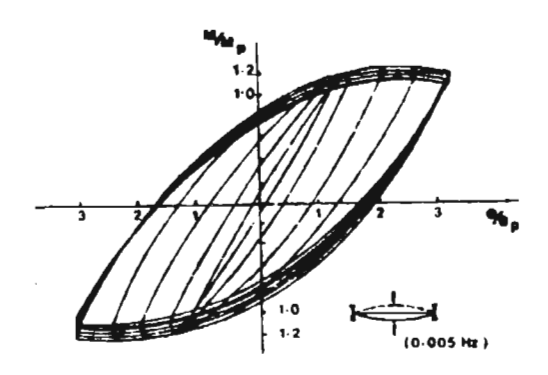

b) Acero estructural sometido a flexión cíclica

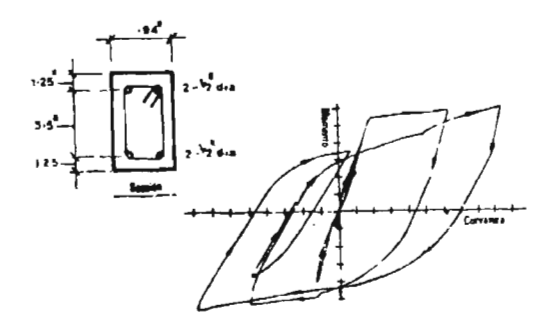

d) Viga de concreto doblemente reforzada

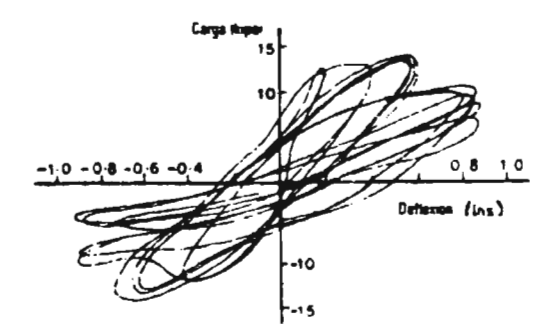

La *degradación de rigidez* debido a la aplicación de cargas cíclicas es un efecto importante. La rigidez, calculada como el cociente fuerza~esplazamiento para cada ciclo de histéresis de las Figuras 2.2.4, se reduce apreciablemente con. cada ciclo sucesivo de carga.

#### 2.2.3 Comportamiento del Concreto

La resistencia nominal a la compresión de una muestra de concreto se obtiene normalmente a partir del ensaye de un cilindro de 30 cm de ahura y 15 cm de diámetro o, en algunos países de un cubo de 20 cm por lado (Wakabayashi, 1998).

La forma de la curva esfuerzo-deformación del concreto simple se ilustra en la Figura 2.2.5. Se puede observar que el comportamiento es frágil, tanto en compresión como en tensión y que la resistencia en tensión es muy limitada (del orden del 10 por ciento de la resistencia a compresión).

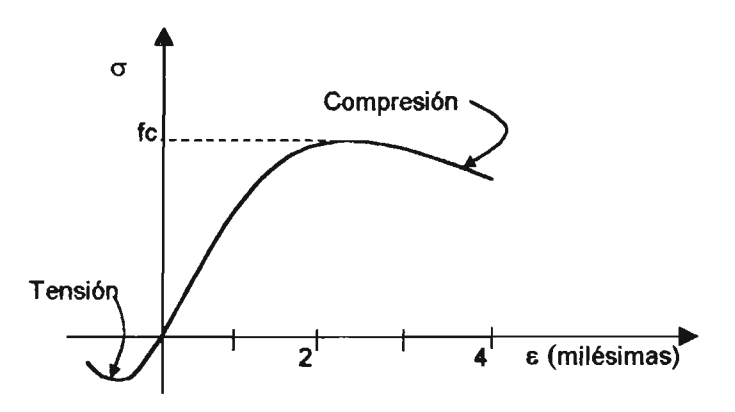

Figura 2.2.5 Relación esfuerzo-deformación típica del concreto simple (Bazán y Meli, 2002).

El módulo inicial de elasticidad del concreto depende de la calidad de los agregados, del peso volumétrico del concreto y de la velocidad con que se aplica la carga. El tramo de comportamiento lineal es reducido, ya que para esfuerzos de compresión mayores del 40 por ciento del máximo resistente f c, ocurre un microagrientamiento que reduce la capacidad del material.

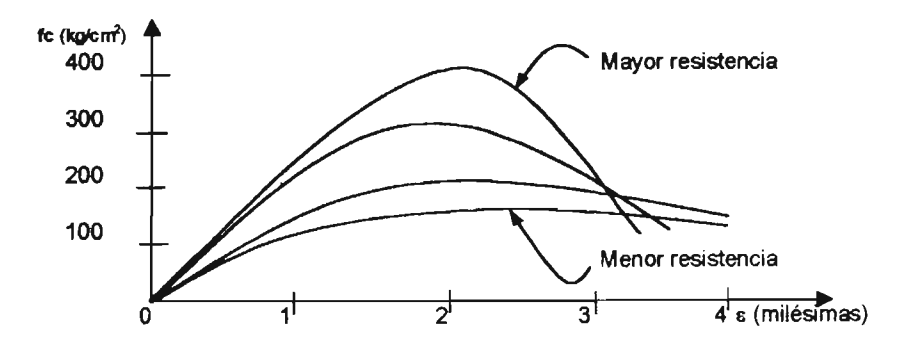

Figura 2.2.6 Relación esfuerzo-deformación de concretos de diferente resistencia (Bazán y MeIi, 2002).

El esfuerzo máximo en compresión se alcanza para deformaciones unitarias cercanas a 0.002 y la falla por aplastamiento para deformaciones de entre 0.003 y 0.004. La curva esfuerzo-deformación se welve más frágil para concretos de mayor resistencia (Figura 2.2.6)

Cuando la solicitación se aplica muy rápidamente, como en el caso de un sismo, la curva esfuerzo-deformación muestra incrementos en el módulo de elasticidad y en la resistencia que son del orden del 15 por ciento, como se aprecia en la Figura 2.2.7. Estos incrementos suelen ignorarse en el diseño sísmico por ser poco significativos y por depender de la frecuencia de vibración de la estructura.

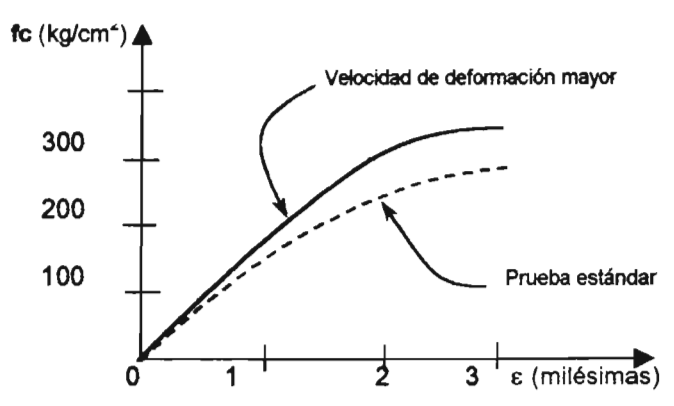

Figura 2.2.7 Relación esfuerzo-deformación del concreto para distintas velocidades de aplicación (Dazán y Meli, 2002).

Las repeticiones de esfuerzos de compresión no causan modificaciones significativas en la curva esfuerzo-deformación cuando el esfuerzo máximo excede de 0.7fc. Para esfuerzos mayores de 0.85fc las repeticiones de ciclos de carga deterioran rápidamente la resistencia y la rigidez, como se aprecia en la Figura 2.2.8 (Bazán y Meli, 2002).

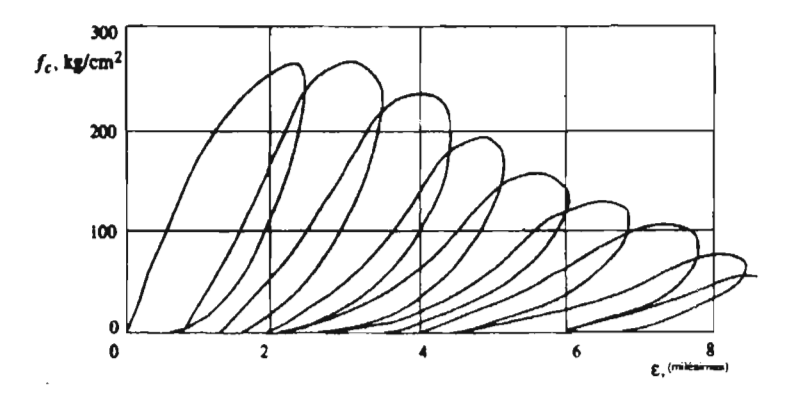

Figura 2.2.8 Degradación del concreto ante cargas repetidas con alto nivel de esfuerzos (Bazán y Meli, 2002).

#### 2.2.4 Comportamiento del Acero

El acero estructural tiene curvas esfuerzo-deformación caracterizadas por un comportamiento lineal prolongado con un valor promedio del módulo de elasticidad de 2 X  $10^6$  kg/cm<sup>2</sup>.

El esfuerzo de fluencia y la capacidad de deformación dependen de la composición química del acero y del tratamiento a que haya sido sometido. El esfuerzo de tluencia aumenta con el contenido de carbono, también puede incrementarse por un tratamiento de estirado o de torcido aplicados en frío. En ambos casos dicho aumento va acompañado de una disminución de la capacidad de deformación (deformación unitaria de ruptura  $\varepsilon_u$ ), así como de la relación entre el esfuerzo máximo y el de fluencia  $(f_w/f_v)$ . La meseta de fluencia, en que los esfuerzos son constantes para deformaciones crecientes, se pierde a medida que aumenta el contenido de carbono y se trabaja en frío (estirado o torcido). La Figura 2.2.9 muestra curvas típicas esfuerzo-deformación para aceros de distintos grados.

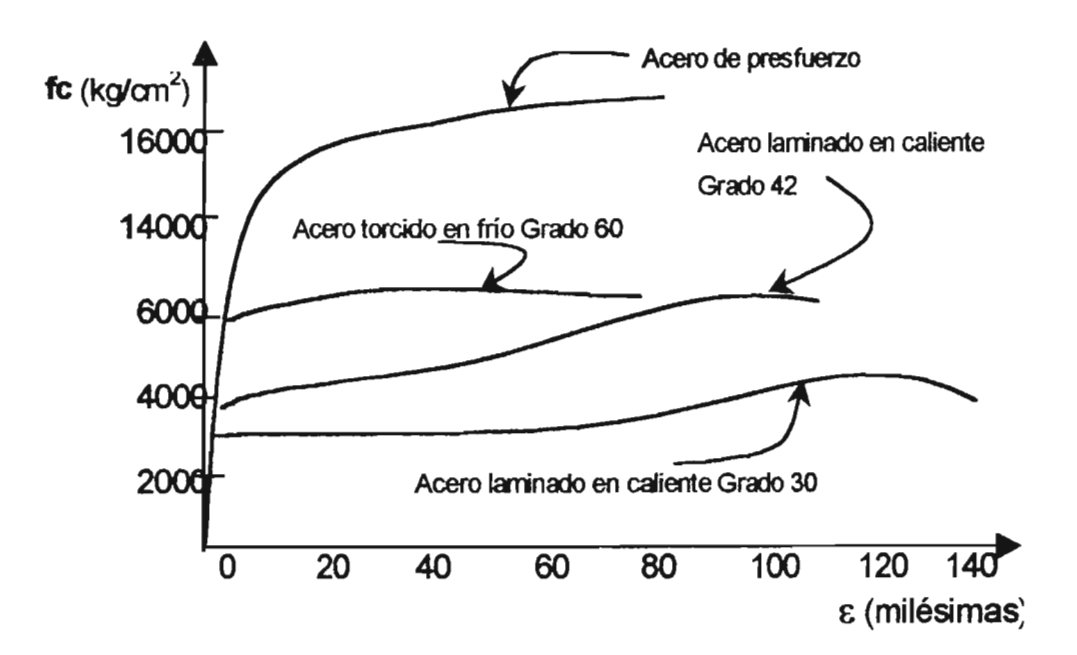

Figura 2.2.9 Curvas esfuerzo-deformación del acero de refuerzo.

Los factores de ductilidad de deformación (ruptura entre fluencia) son siempre grandes y exceden de diez, aun para los aceros menos dúctiles.

Para velocidades de aplicación altas de carga, como las que ocurren en un sismo, el esfuerzo de tluencia aumenta del orden de 5 por ciento, mientras que el módulo de elasticidad y la deformación úkima no se modifican significativamente. Por ello la curva obtenida para cargas estáticas se adopta sin modificación para el análisis de efectos sísmicos.

La curva esfuerzo-deformación es prácticamente la misma en tensión y en compresión, si se impide el pandeo del espécimen. Bajo la aplicación de cargas ahemadas que exceden a la fluencia, se reduce la zona en que los esfuerzos soo proporcionales a la deformación y la curva se welve mas redondeada (efecto Bauschinger); sin embargo los ciclos son muy estables, con ciclos de histéresis muy amplios y sin evidencia de deterioro, por lo que la capacidad de disipación de energía es muy elevada (Figura 2.2.10) (Bazán y Meli, 2002).

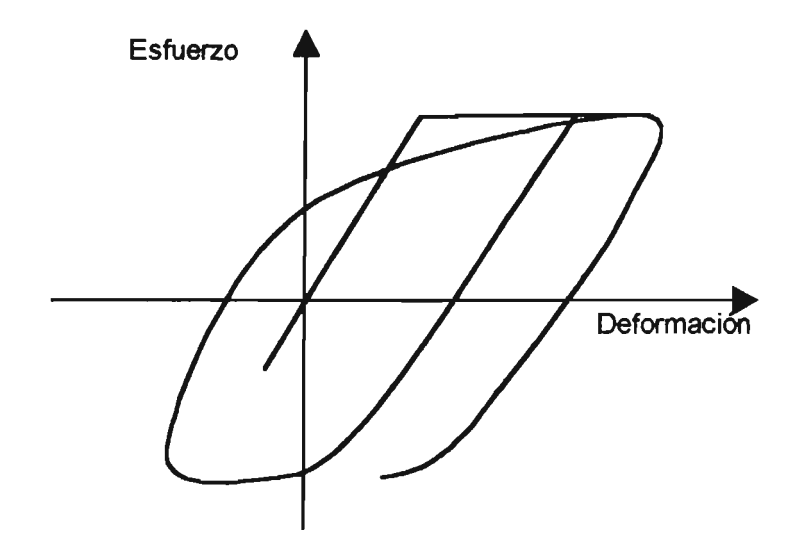

Figura 2.2.10 Lazos de histéresis para el acero estructural y de refuerzo (Bazán y Meli, 2002).

#### 2.2.5 Comportamiento Histerético de Columnas de Concreto Reforzado

En columnas de concreto reforzado la ductilidad se reduce sustancialmente a medida que aumenta la carga axial (Figura 2.2.11). Cuando ésta es superior a la carga axial balanceada, es decir, cuando la falla es por compresión prácticamente no hay ductilidad. La ductilidad se puede aumentar significativamente proporcionando confinamiento al núcleo de concreto mediante un zuncho helicoidal. El confinamiento con estribos es menos efectivo que el helicoidal, pero también mejora la ductilidad (Bazán y Meli, 2002).

Ante repeticiones de carga se tiene deterioro drástico de rigidez y resistencia de las columnas si las secciones no se encuentran perfectamente confinadas y, aun en las mejores condiciones de confinamiento, el área de los ciclos de histéresis es reducida cuando la carga axial es muy elevada (Figura 2.2.12).

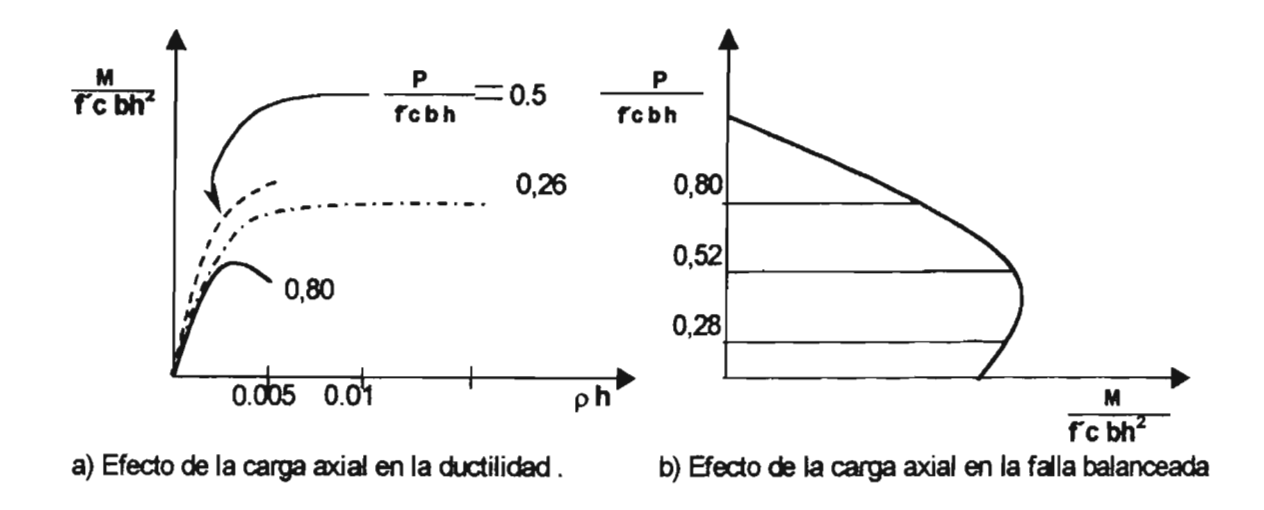

Figura 2.2.11 Relaciones momento-curvatura para seeciones de concreto reforzado sujetas a flexocompresión con diferentes niveles de carga axial (Bazán y Meli, 2002).

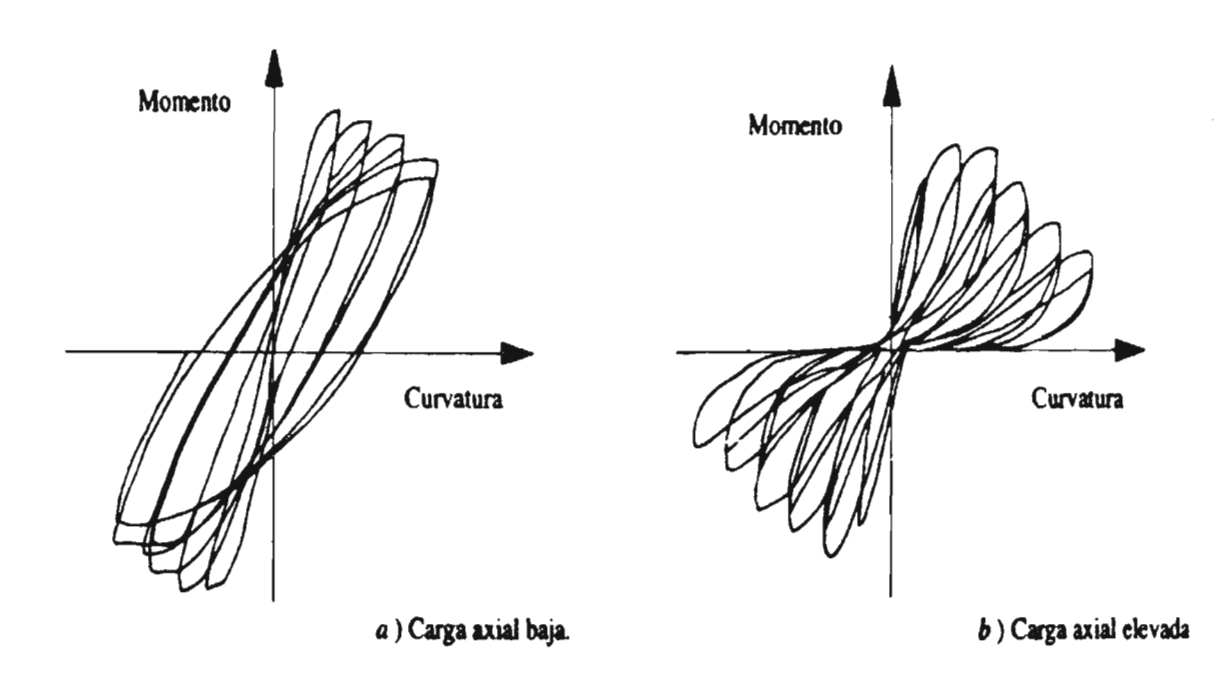

Figura 2.2.12 Curvas de histéresis para columnas de concreto reforzado sujetas a carga axial (Bazán y Meli, 2002).

## 2.3 INTERACCIÓN ENTRE EL CONCRETO Y EL ACERO

#### 2.3.1 Adherencia entre las Varillas de Refuerzo y el Concreto

La adherencia entre las varillas de refuerzo y el concreto se presenta por la adhesión química y la fricción. Una vez que ocurre el deslizamiento, solamente por medio de la fricción se podrá desarrollar una adherencia ulterior. Con las varillas corrugadas, la resistencia por adherencia al deslizamiento incipiente no es muy distinta de la que proporcionan las varillas redondas, pero la resistencia aumenta con el desarrollo del deslizamiento, puesto que las corrugaciones se encajan en el concreto.

La relación entre esfuerzo de adherencia y el deslizamiento de una varilla corrugada y ahogada en el concreto y sujeta a cargas repetidas se desarrolla como ilustra la Figura 2.2.13. La forma del ciclo de histéresis es del tipo de deslizamiento, y se observa una degradación de la resistencia (Wakabayashi, 1998).

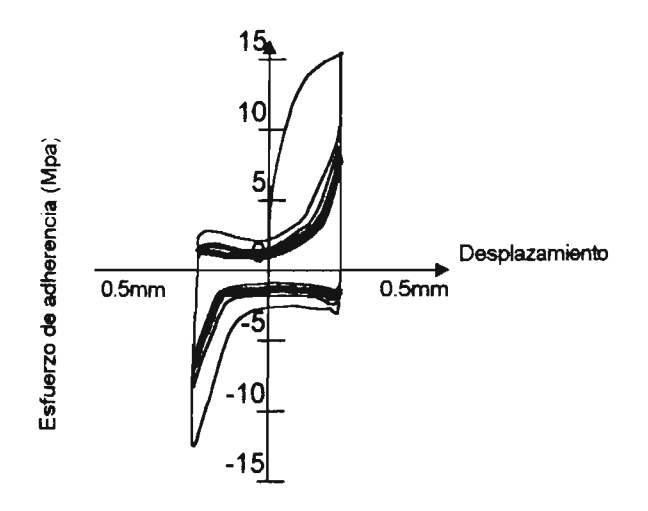

Figura 2.2.13 Relación del esfuerzo de adherencia con el deslizamiento (Wakabayashi, 1998).

#### 2.3.2 Efecto Confinante del Refuerzo Transversal

Cuando el esfuerzo en un cilindro de concreto se aproxima al valor de la resistencia a la compresión, ocurre un agrietamiento interior progresivo y el concreto se expande transversalmente. Si la zona de compresión se encuentra confinada mediante un refuerzo transversal, como espirales o estribos, se mejora mucho la ductilidad del concreto como se muestra en la Figura 2.2.14.

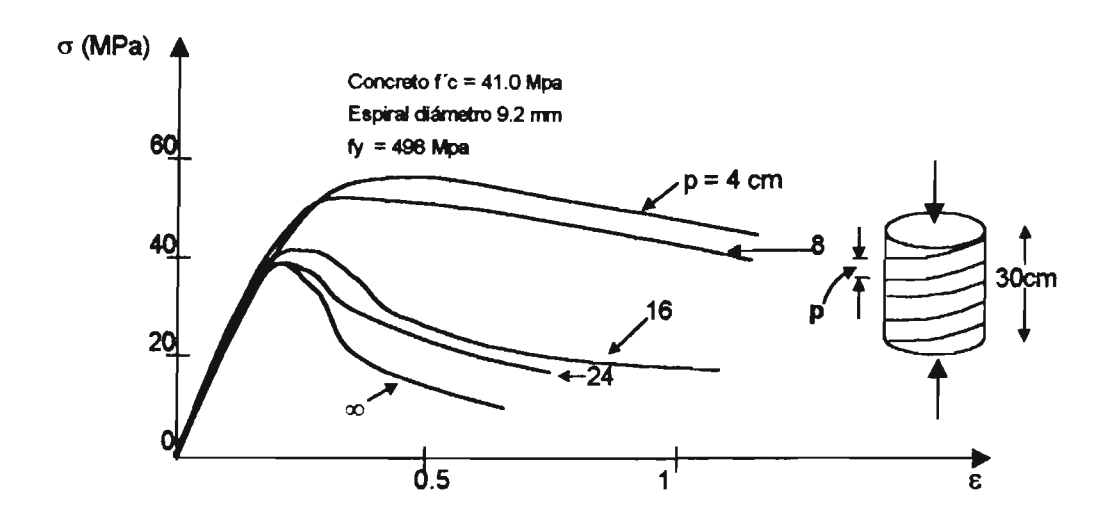

Figura 2.2.14 Efecto del confinamiento con refuerzo espiral en las relaciones esfuerzodeformación (Wakabayashi, 1998).

Si en la columna se usan estribos cuadrados, el concreto queda confmado a lo largo de las diagonales del estribo (Figura 2.2.15) y como resultado, las relaciones esfuerzo-deformación para el concreto confinado tienen lugar como se muestra en la Figura 2.2.16, donde se observa que la pendiente de la rama descendente se reduce si se incrementan las cantidades en el refuerzo de confinamiento (Wakabayashi, 1998).

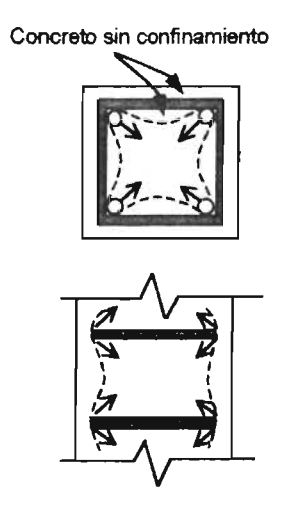

Figura 2.2.15 Confinamiento del concreto con estribos cuadrados (Wakabayashi, 1998).

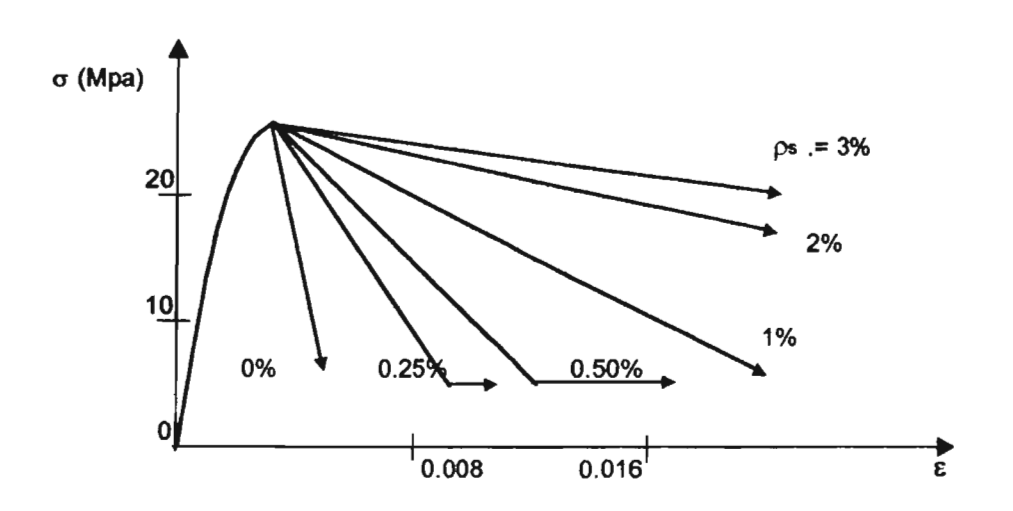

Figura 2.2.16 Influencia de la cantidad de estribos en porcentaje del área transversal en las curvas esfuerzo-deformación de columnas de concreto (Wakabayashi, 1998).

#### 2.3.3 Pandeo de las Varillas de Refuerzo

Mediante la restricción lateral suministrada por el concreto, se evita el pandeo de las varillas longitudinales de refuerzo sujetas a compresión en las vigas yen las columnas. Sin embargo, cuando el concreto de recubrimiento sujeto a altos esfuerzos de compresión se vuelve inestable, se reduce el efecto restrictivo y la varilla se pandea como ilustra la Figura 2.2.17, de manera que disminuye la carga axial que soporta la varilla en compresión. Esto reduce su capacidad de carga axial (Wakabayashi, 1998).

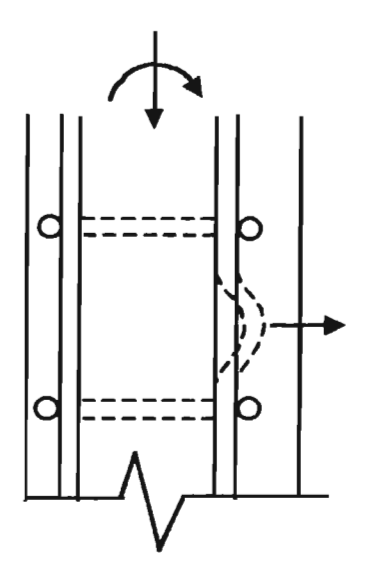

Figura 2.2.17 Pandeo del refuerzo longitudinal (Wakabayashi, 1998)

# **3 MODELO ANALÍTICO MULTI-RESORTES**

 $\sim$ 

 $\tau_{\rm f}$ 

#### 3.0 MODELO ANALÍTICO MULTI-RESORTES

El modelo multi-resortes fue propuesto por Lai et al. (1984) para simular el comportamiento de columnas de concreto reforzado sometidas a carga axial variable y cargas laterales reversibles.

## 3.1 IDEALIZACIÓN DE LA COLUMNA CON MODELO MULTI-RESORTES

Una columna idealizada por el modelo multi-resortes (modelo MS) tiene un elemento elástico lineal y dos elementos multi-resortes (elemento MS) en los extremos de la columna (inferior y superior), como se muestra en la Figura 3.1.

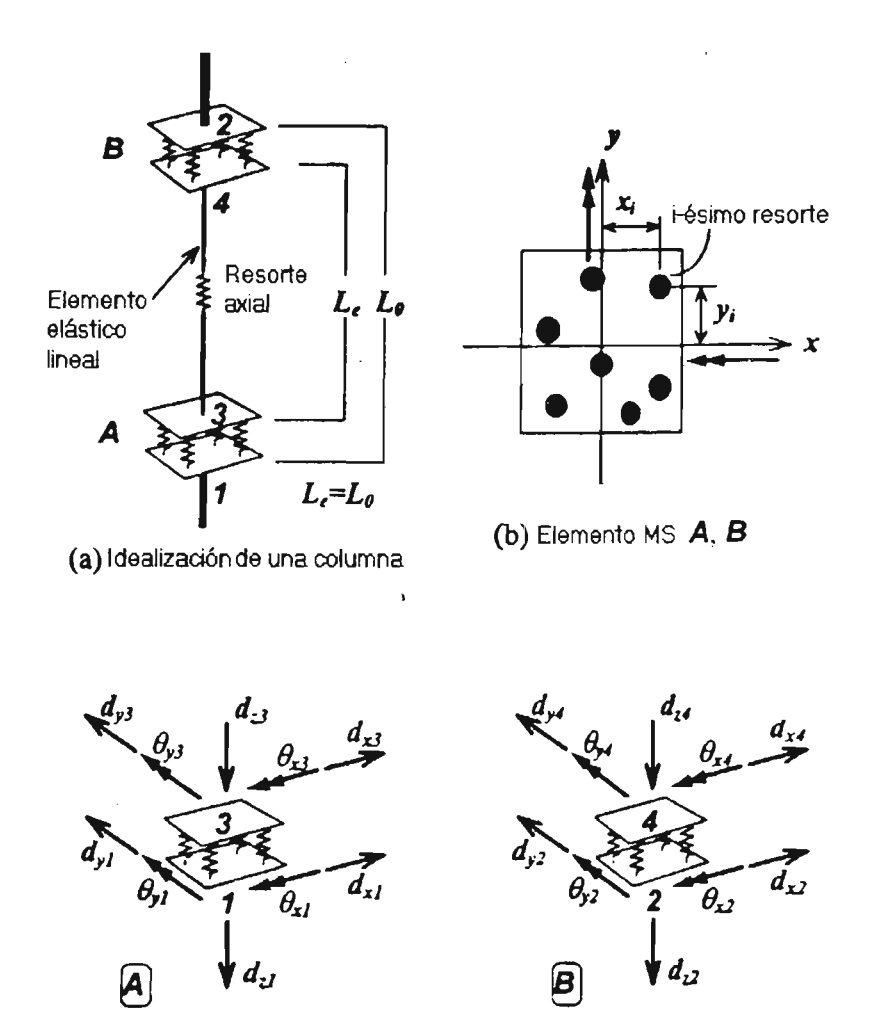

Figura 3.1 Idealización de la columna y elementos multi-resortes en los extremos (Kang Ning, 1996b).

Para el elemento multi-resortes se considera una longitud igual a cero. Consiste de un número de resortes uniaxiales. Cada resorte soporta carga axial y recibe desplazamiento axial. El desplazamiento de un resorte se basa en la suposición de una sección plana para determinar la rotación a flexión inelástica y la deformación axial del elemento MS. Tal elemento puede incluir la interacción entre la flexión bi-direccional (o biaxial) y carga axial en la columna.

El elemento elástico lineal tiene un comportamiento a flexión elástico. Además puede tener deformación axial y cortante inelástica representada por un resorte axial y un resorte de cortante.

### 3.2 ELEMENTO MULTI-RESORTES

El elemento MS consiste de al menos cuatro resortes uniaxiales. El número de resortes depende de las propiedades del material, tamaño de la sección y el arreglo de las barras de refuerzo en la columna y afecta la precisión en la sirnulaciát del comportamiento de la columna.

Como ejemplo, para un elemento con una sección transversal rectangular con barras de refuerzo uniformemente distribuidas en sus cuatro caras se puede colocar con 8 resortes de acero y 16 de concreto, como se muestra en la Figura 3.2. Un resorte de concreto es localizado en el centroide de su área subdividida.

Las propiedades de rigidez de los resortes de concreto confinado y no confmado (de recubrimiento), son diferentes para considerar el efecto de confinamiento proporcionado por el refuerzo lateral.

Un resorte de acero puede localizarse en la ubicación original de la barra de refuerzo, sin embargo, un resorte equivalente se puede localizar en el centroide de un conjunto de barras, como se muestra en la Figura 3.3.

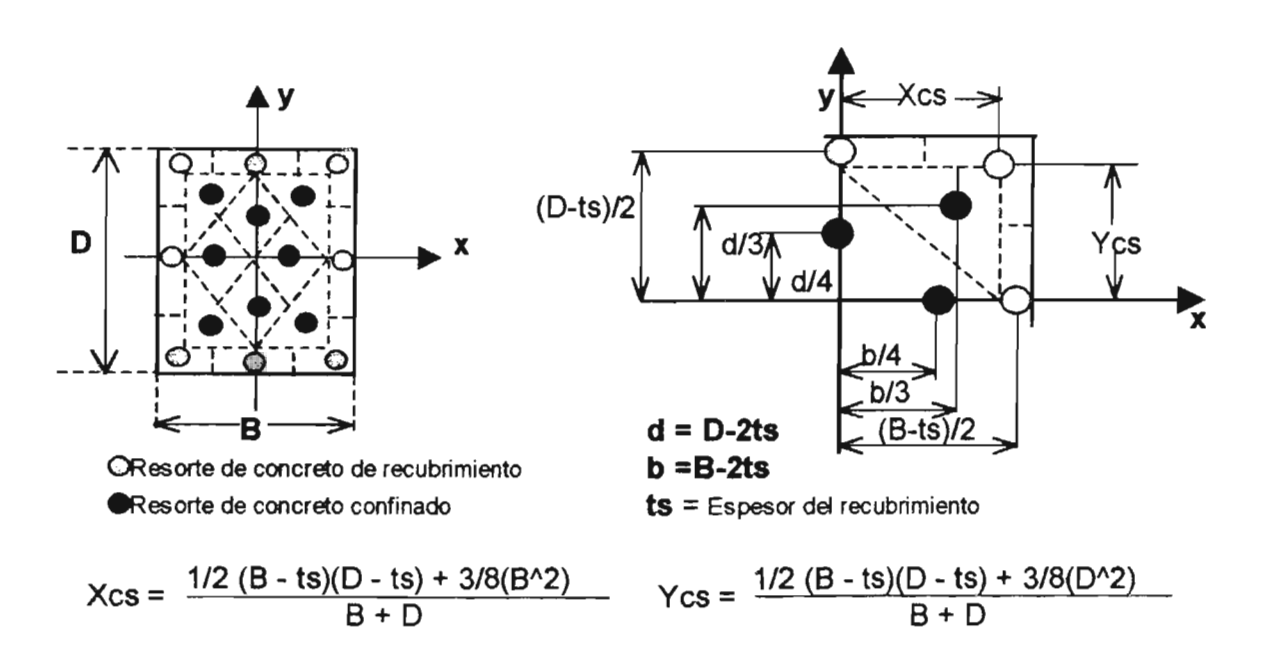

Figura 3.2. División de una sección rectangular de concreto reforzado y localización de resortes de concreto (Kang Ning, 1996b).

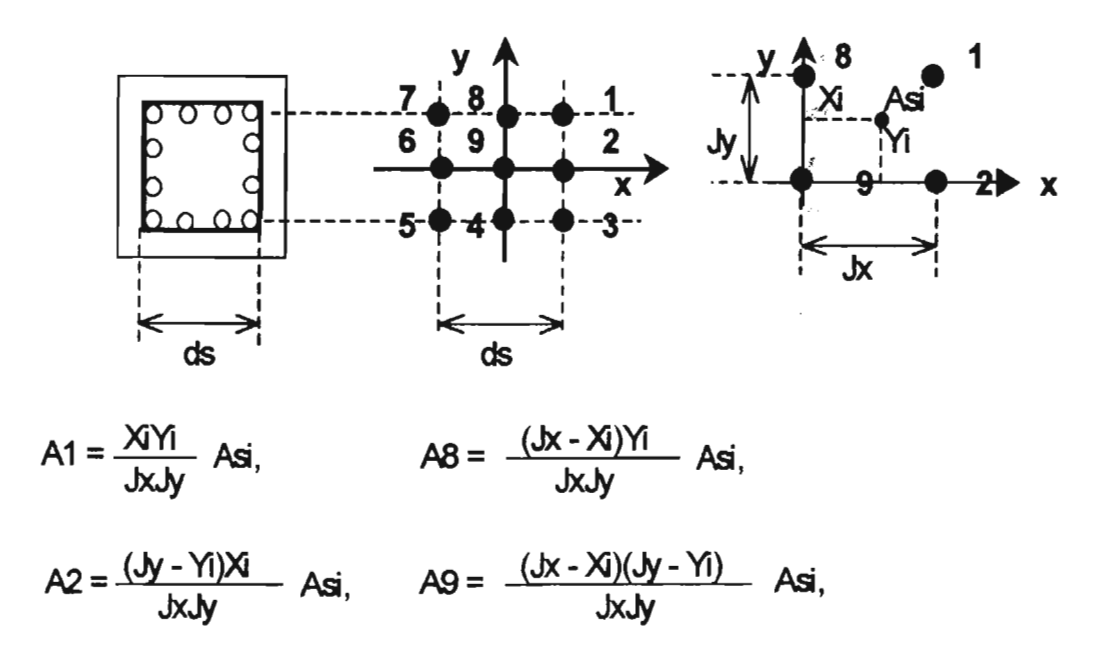

Figura 3.3 Arreglo de resortes de acero en una sección rectangular de concreto reforzado (Kang Ning, 1996b).

#### 3.3 PROPIEDADES DE RIGIDEZ DE LOS RESORTES DE CONCRETO Y ACERO

El parámetro  $\eta L_0$  expresa la longitud calculada de la zona plástica, se usa para calcular el desplazamiento de un resorte para una deformación unitaria dada, aunque el elemento muhi-resortes haya sido considerado con longitud cero. Empíricamente  $\eta L_0$  tiene el valor de D/2, y  $\eta L_0 \le 0.2L_0$ , donde La es la altura de la columna, D es el perahe o espesor de la sección.

La fuerza en el resorte se calcula como el producto del área tributaria del resorte y el esfuerzo del material en el centroide de su área. Los valores así obtenidos sirven para definir las curvas de relación trilineal fuerza-desplazamiento de los resortes de concreto y de acero (Figura 3.4).

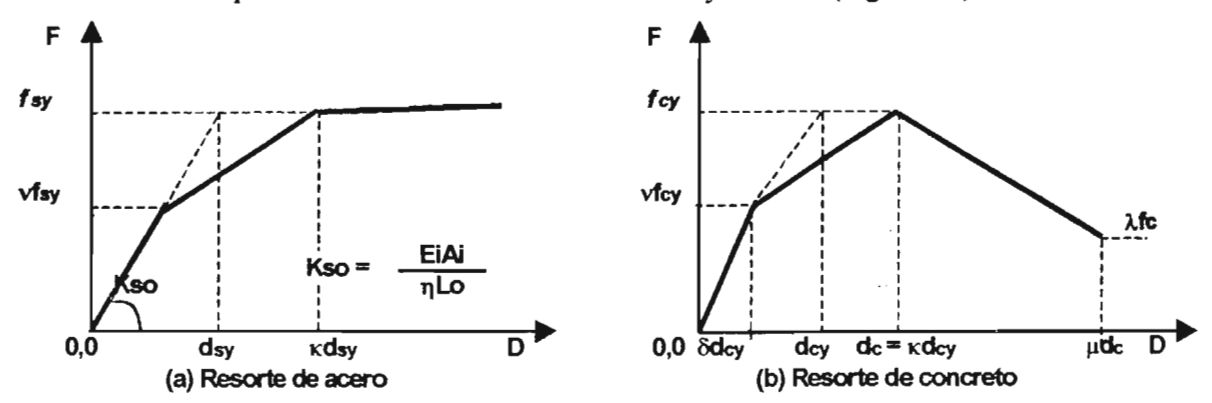

Figura 3.4. Curvas de relaciones fuerza-desplazamiento para resortes de acero y concreto (Kang Ning y Otani, 1993).

Existen algunos factores que generan degradación de rigidez antes que ocurra la fluencia en un elemento de concreto reforzado sometido a flexión. Por ejemplo, el comportamiento inelástico de concreto sometido a un gran esfuerzo de compresión, el agrietamiento del concreto en algunas zonas del elemento, y el desprendimiento de las barras de refuerzo por falla del anclaje. Ello provoca un desplazamiento adicional, que no puede ser definido por cálculos teóricos. Así que para aproximar los desplazamientos adicionales se introduce un parámetro empírico *k.* 

$$
k = 1 + \frac{ho}{D} - 1.0
$$
si  $\frac{ho}{D} \ge 1.0$   

$$
k = 1.0 \text{ si } \frac{ho}{D} \le 1.0
$$

Donde, *ho* es la extensión o claro de cortante, se puede considerar como la mitad de la altura de la columna ( $ho = Lo/2$ ). Los mismos parámetros  $\eta L_0 y k$  son usados para resortes de acero y concreto.

### 3.4 RELACIÓN FUERZA-DESPLAZAMIENTO DE LOS RESORTES

*Resortes de concreto.* La relación fuerza-desplazamiento para un resorte de concreto se supone idéntica para el concreto confinado y no confinado (o de recubrimiento) hasta la resistencia máxima, ₹.  $f_{\rm cy}$ , ésta se obtiene del esfuerzo máximo a compresión del concreto ( $\sigma_{\rm B}$ ). Así  $f_{\rm cy} = \sigma_{\rm B}$  Ac, donde Ac es el área de concreto del resorte.

El desplazamiento en la máxima resistencia se calcula como  $\kappa d_{\rm cv}$ , donde  $d_{\rm cv} = \epsilon_{\rm B} \cdot \eta L_{\rm o}$ . Aquí  $\epsilon_{\rm B}$ es la deformación unitaria del concreto en el esfuerzo  $\sigma_{\rm B}$ . La rigidez elástica del resorte de concreto se cambia a una resistencia de vf<sub>cy</sub> y desplazamiento  $\delta d_{cy}$  para aproximar la curva esfuerzo-deformación del concreto (Figuras 3.4 y 3.5).

La rama descendente de la relación fuerza-desplazamiento puede ser diferente para el concreto confinado y el de recubrimiento, esto para tomar en cuenta el efecto del refuerzo transversal o confinamiento (Figuras 3.4 y 3.5). El desplazamiento d<sub>u</sub> con resistencia nula se define como d<sub>u</sub> =  $\mu k$  $d_{cy}$ , donde  $\mu = \varepsilon_v/\varepsilon_B$ , y  $\varepsilon_u$  se puede estimar con la ecuación de Park (Park et al. 1982), mostrada en la Figura 3.5. La misma rigidez inicial se supone en tensión.

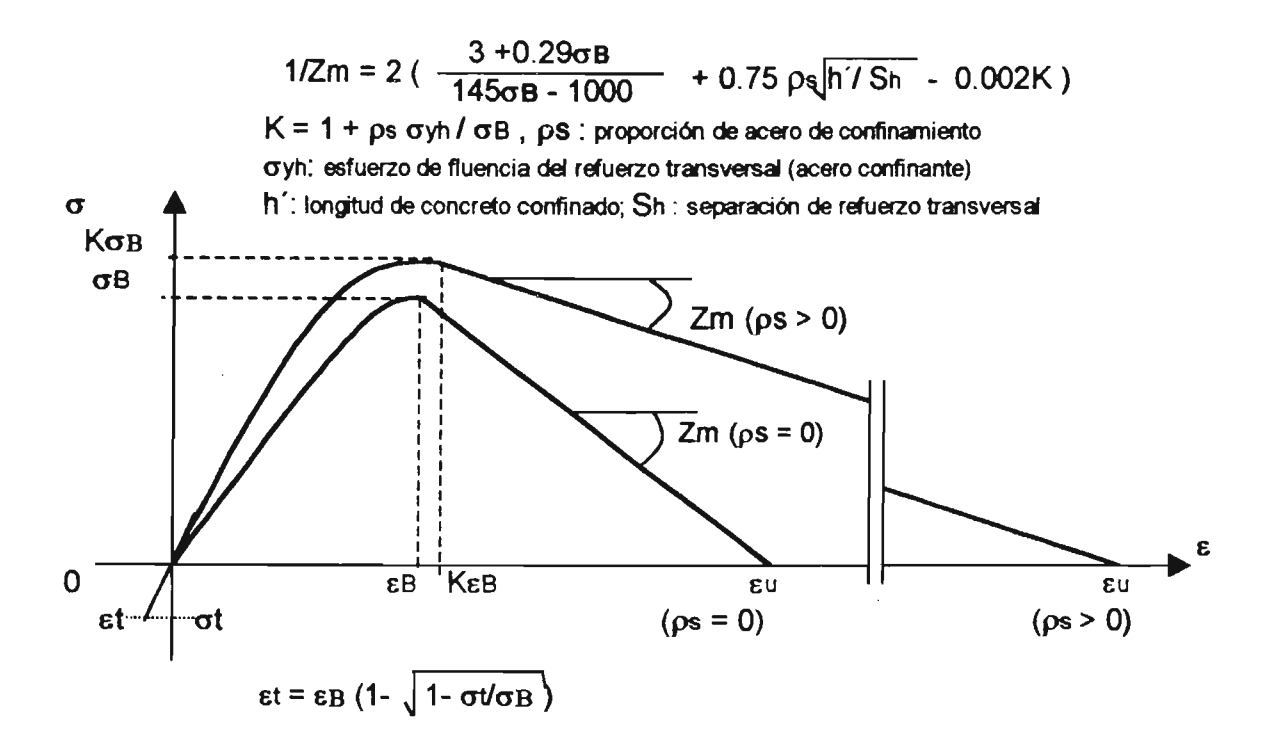

Figura 3.5 Curvas esfuerzo-deformación del concreto confmado con estribos rectangulares, según Park (Park, 1982).

*Resortes de acero.* El desplazamiento d<sub>ay</sub> de un resorte de acero se determina con la deformación unitaria de fluencia ( $\epsilon_{sy}$ ) y la longitud de la zona plástica  $\eta L_o$ , es decir,  $d_{xy} = \epsilon_{xy} \eta L_o$ . La fuerza en el resorte de acero se calcula como:  $f_{sy} = \sigma_{sy}$  As, donde As es el área de acero del resorte. La fuerza a la que se desarrolla la fluencia en el resorte de acero se presenta en el desplazamiento dado en  $\kappa d_{xy}$ . El valor de la rigidez elástica cambia a vf.,.. La relación fuerza-desplazamiento de los resortes de acero es simétrica en tensión y compresión (Figura 3.4).

## 3.5 ASIGNACIÓN DE FLEXffiILIDAD Y RIGIDEZ INICIALFS

La matriz de flexibilidad de un elemento simplemente apoyado sometido a momento flexionante en una dirección en sus dos extremos esta dada como:

$$
\left[\begin{array}{cc} \frac{L_0}{3EI} & \frac{-L_0}{6EI} \\ \frac{-L_0}{6EI} & \frac{L_0}{3EI} \end{array}\right] = \left[\begin{array}{cc} \frac{\gamma_m L_0}{3EI} + \delta_m & \frac{-L_0}{6EI} \\ \frac{-L_0}{6EI} & \frac{\gamma_m L_0}{3EI} + \delta_m \end{array}\right]
$$

donde E es el módulo de Y oung, 1 es el momento de inercia de la sección, Lo es la longitud del elemento elástico, ym es un factor de reducción para la flexibilidad inicial del elemento elástico, ym es la flexibilidad inicial del elemento multi-resortes. El factor ôm se introduce para considerar la flexibilidad inicial del elemento muhi-resortes y puede ser expresado como:

$$
\delta_m = \frac{\eta L_0}{\sum E_i A_i Y_i^2} \approx \frac{\eta L_0}{0.9EI}
$$

donde EiAi es la rigidez, Yi la localización del i-ésimo resorte respectivamente. El momento de inercia de un modelo multi-resortes es aproximadamente  $0.9I$  ( $I = BD<sup>3</sup>/12$ ). Así, el factor  $\gamma m$  puede ser calculado como  $\gamma m = 1.0 - h/0.3$ . Similarmente, para calcular la flexibilidad axial inicial del elemento elástico se usa un factor de reducción  $y0 = 1.0 - 2\eta$ . La rigidez inelástica puede ser usada para la rigidez axial y cortante del elemento elástico (Kang Ning y Otani, 1993).

Un elemento multi-resortes colocado en el extremo de una columna causa una reducción en su rigidez, a menos que cada uno de los resortes sean tratados con comportamient o rígido-plástico, lo cual resulta dificil en el programa Canny-e. Por lo tanto, la flexibilidad de una pequeña parte, conocida como "zona plástica", de la columna se asigna al resorte como su flexibilidad inicial (Figura 3.6). Ésta proporciona la rigidez inicial del resorte, expresada como  $K_{10}^i = E_i A_i / \eta L_o$ , en donde  $K_{10}^i$  es la rigidez inicial del i-ésimo resorte.

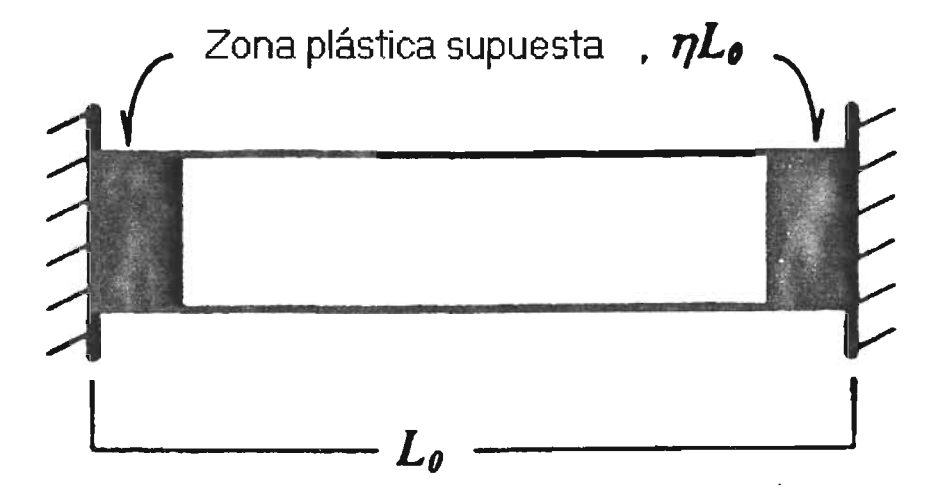

Figura 3.6 Zona plástica supuesta de un elemento columna.

# **4 EJEMPLOS DE APLICACIÓN**

### 4.0 EJEMPLOS DE APLICACIÓN

Actualmente el uso de columnas de concreto reforzado es muy amplio. Están sometidas a carga axial así como a laterales, provocadas por el peso de los elementos estructurales, cargas vivas, cargas de viento, sismo y en algunos casos al tránsito de vehículos y personas que los utilizan habitualmente. En este caso se trabaja con cargas cíclicas laterales aplicadas a la columna además de carga axial.

### 4.1 COLUMNA DE CONCRETO REFORZADO DE SECCIÓN CIRCULAR

Para simular con el programa Canny-e el comportamiento de columnas de concreto reforzado sometidas a cargas cíclicas, se estudió el caso de una columna con sección circular de concreto reforzado (Stone y Cheok, 1989).

Los datos de la columna se muestran en la tabla 4.1 y la geometría en la Figura 4.1.1. La secuencia de carga que se le aplica a la columna se presenta en la Figura 4.1.2.

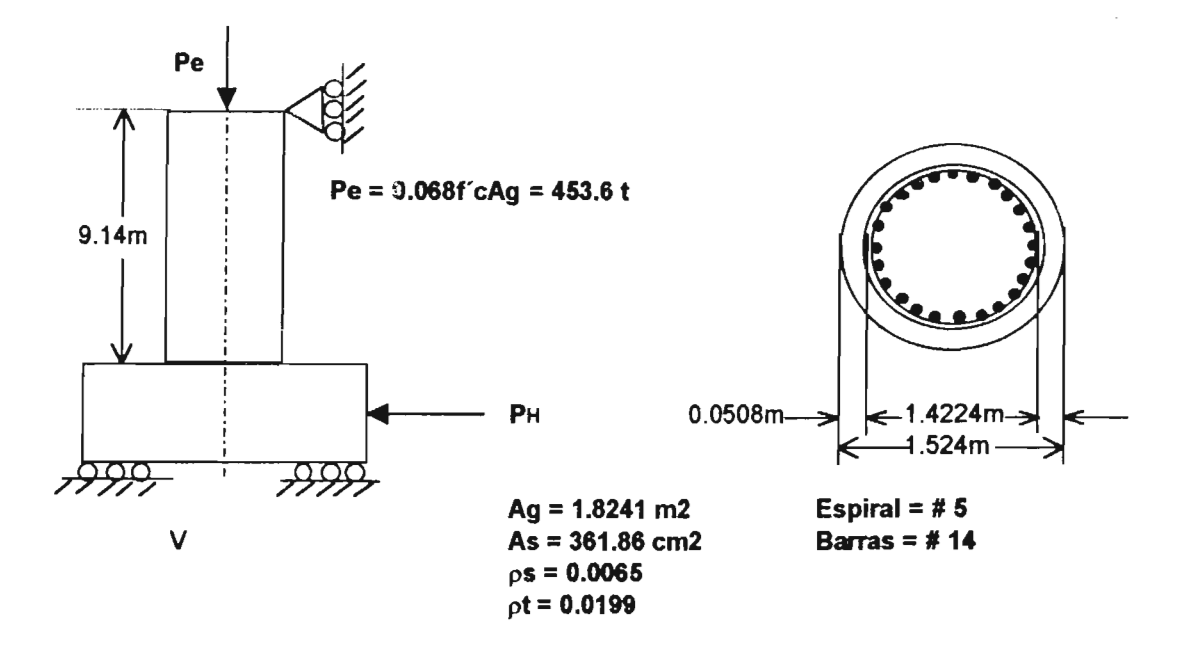

Figura 4.1.1 Geometría de la columna analizada.

--- - - ------------ ---

#### Tabla 4.1 Datos de la columna analizada.

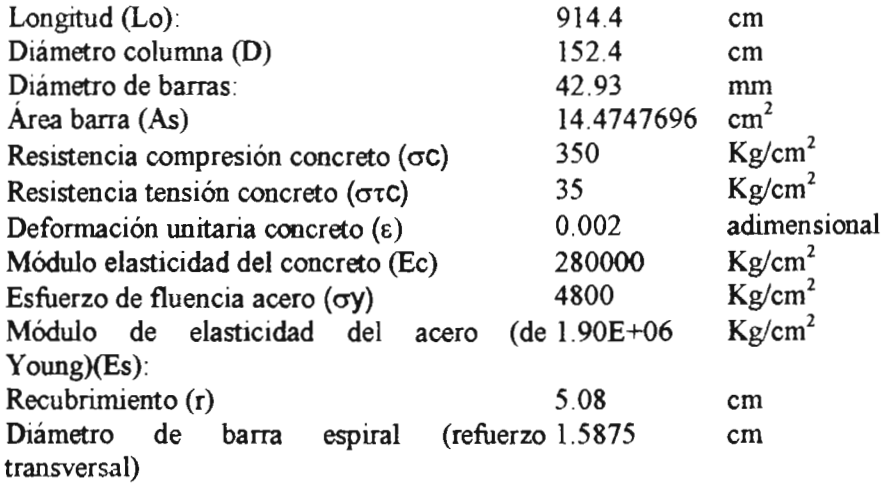

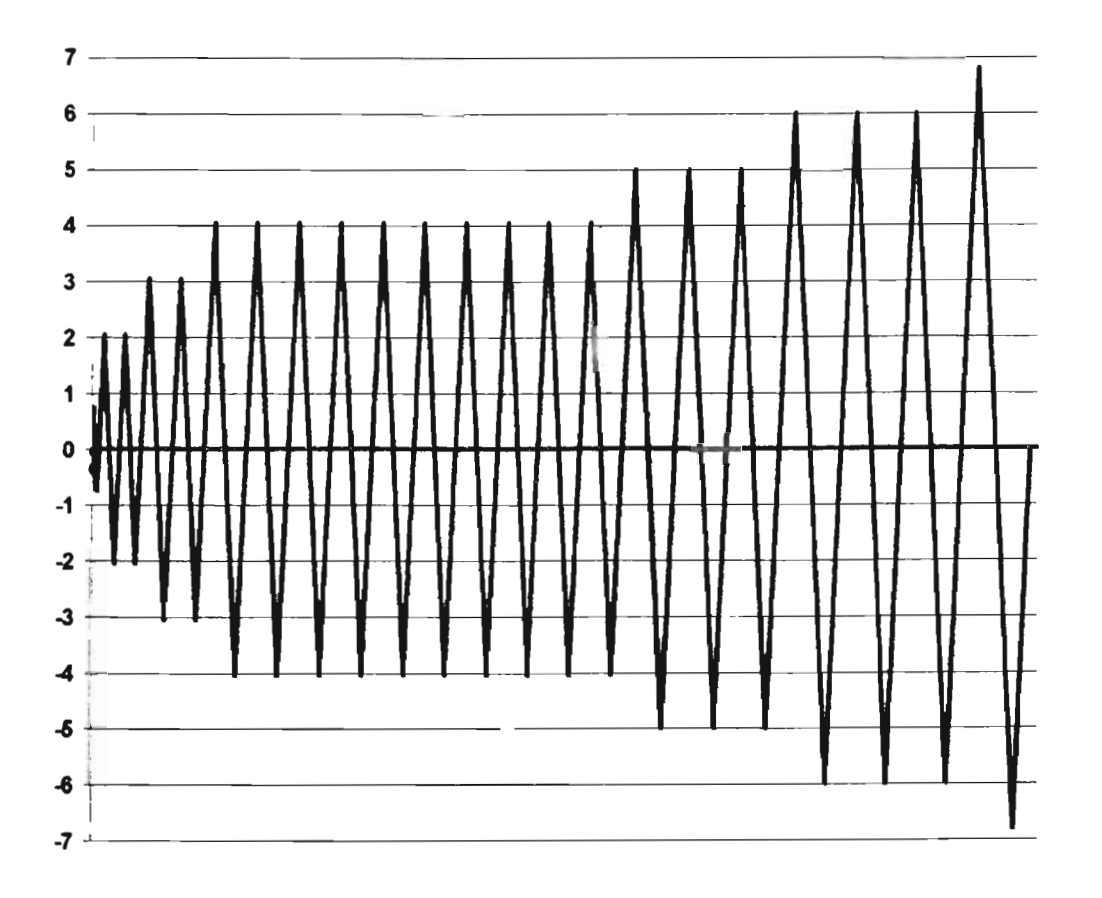

Figura 4.1.2 Secuencia de carga para ser aplicada a escala real a la columna de sección circular estudiada en el laboratorio del Instituto (Stone y Cheok, 1989).
La idealización de una columna en el programa Canny-e se muestra en la Figura 4.1.3 en la cual se divide en cuatro nodos. Las condiciones particulares tales como carga axial y laterales, condiciones de apoyo, propiedades geométricas y materiales se declaran en el archivo de datos de entrada (Apéndice C).

En el archivo de datos de salida (Apéndice E) se indica al programa que obtenga las fuerzas y desplazamientos en la base de la columna. La obtención de los datos para el modelo multi-resortes se muestra en el Apéndice B.

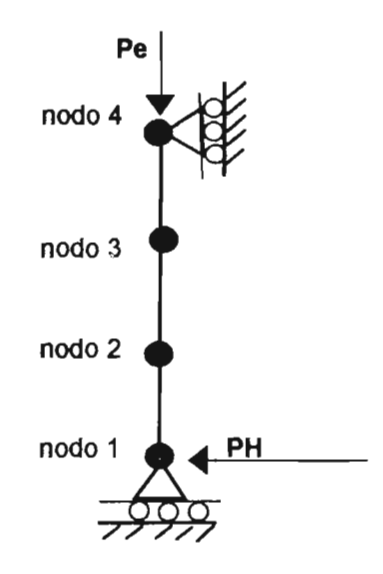

Figura 4.1.3 Idealización de la columna en el programa

Con los resultados obtenidos con el programa se construyó las curvas de histéresis fuerzadesplazamiento en la base de la columna, la cual se muestra en la Figura 4.1.4. En la Figura 4.1.5. se presentan las curvas experimentales.

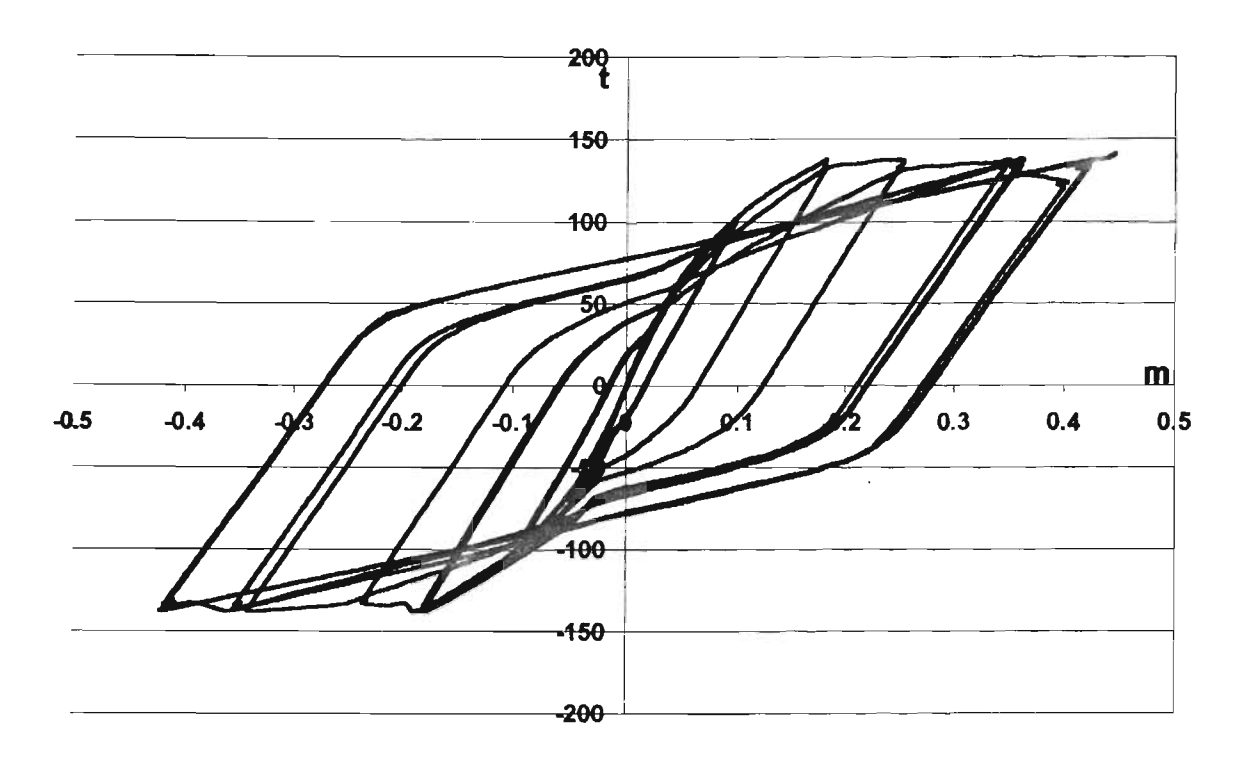

Figura 4.1.4 Curvas de histéresis teóricas obtenidas con el modelo analítico.

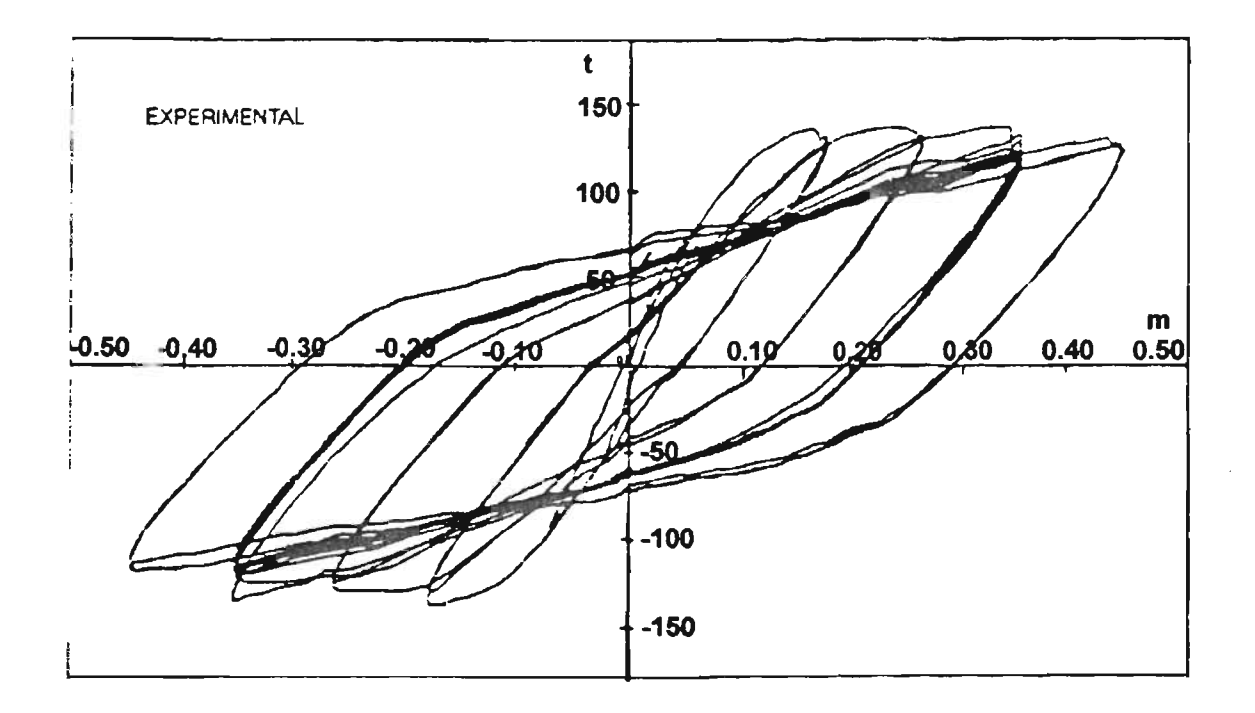

Figura 4.1.5 Curvas de histéresis experimentales.

En estas figuras se puede apreciar que la curva obtenida con el programa Canny-e concuerda bastante bien con la curva experimental. En ambas curvas se puede distinguir la degradación de rigidez con cada ciclo de carga. El deterioro de la resistencia en este caso no es muy grande.

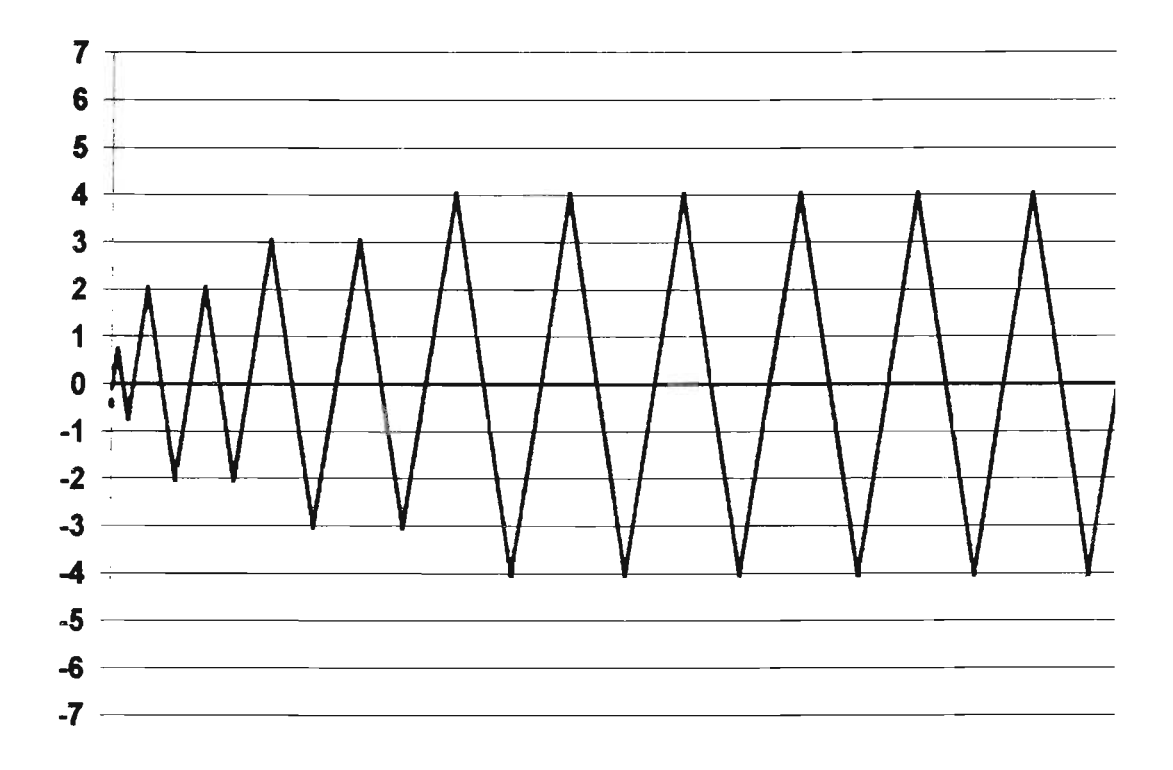

Figura 4.1.6 Secuencia de carga aplicada a la columna analizada a escala real y teórica.

La secuencia de carga que se aplicó se muestra en la Figura 4.1.6. La prueba se restringió por un limite en el desplazamiento de la base de la columna de 17.5 pulgadas (aproximadamente 45 cm).

## 4.2 COLUMNA DE CONCRETO REFORZADO DE SECCIÓN CUADRADA

Se analizó una columna propuesta de sección cuadrada con el mismo momento de inercia y prácticamente la misma área transversal y con las mismas propiedades de los materiales, 25 barras de acero, igual altura, iguales condiciones de apoyo y secuencia de carga. En la Figura 4.2. 1 se muestra su sección transversal.

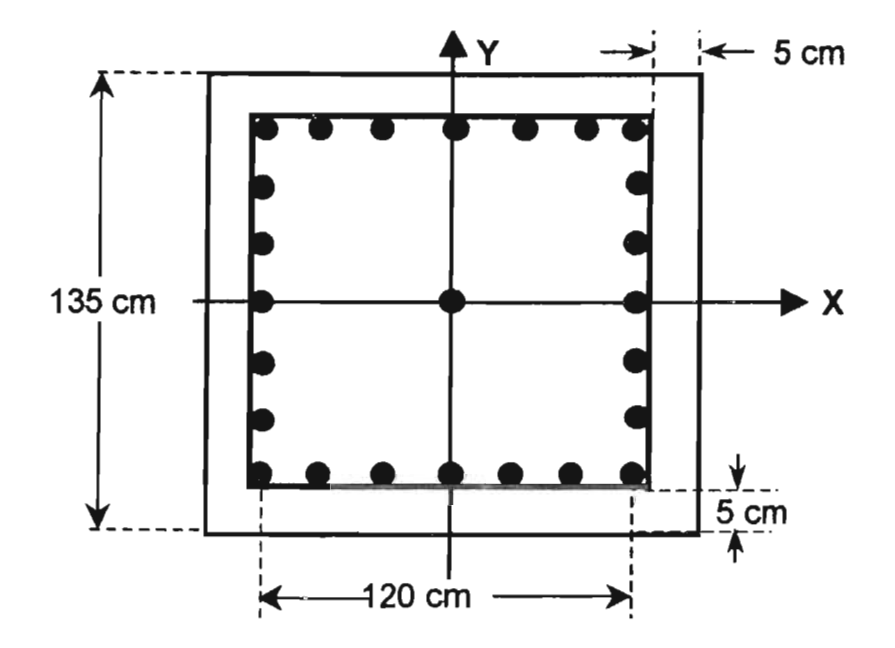

Figura 4.2.1 Sección transversal de la columna cuadrada analizada.

En la Figura 4.2.2 se muestran las curvas de histéresis teóricas de la columna cuadrada con los mismos parámetros de la columna circular anterior. En este caso, se aprecia que los ciclos de histéresis en columna son distintos a la circular. Esto se debe quizá, a que los parámetros del modelo muhiresortes para este caso no necesariamente son los mismos que en el caso anterior. Ya que considerando que el comportamiento del concreto confinado cm estribos cuadrados es distinto al concreto confinado con estribos en espiral o helicoidales, estos últimos generalmente mejoran el comportamiento dúctil del concreto; además, la geometría de la sección podría influir en el comportamiento de la columna. También se puede observar la degradación en la rigidez de la columna.

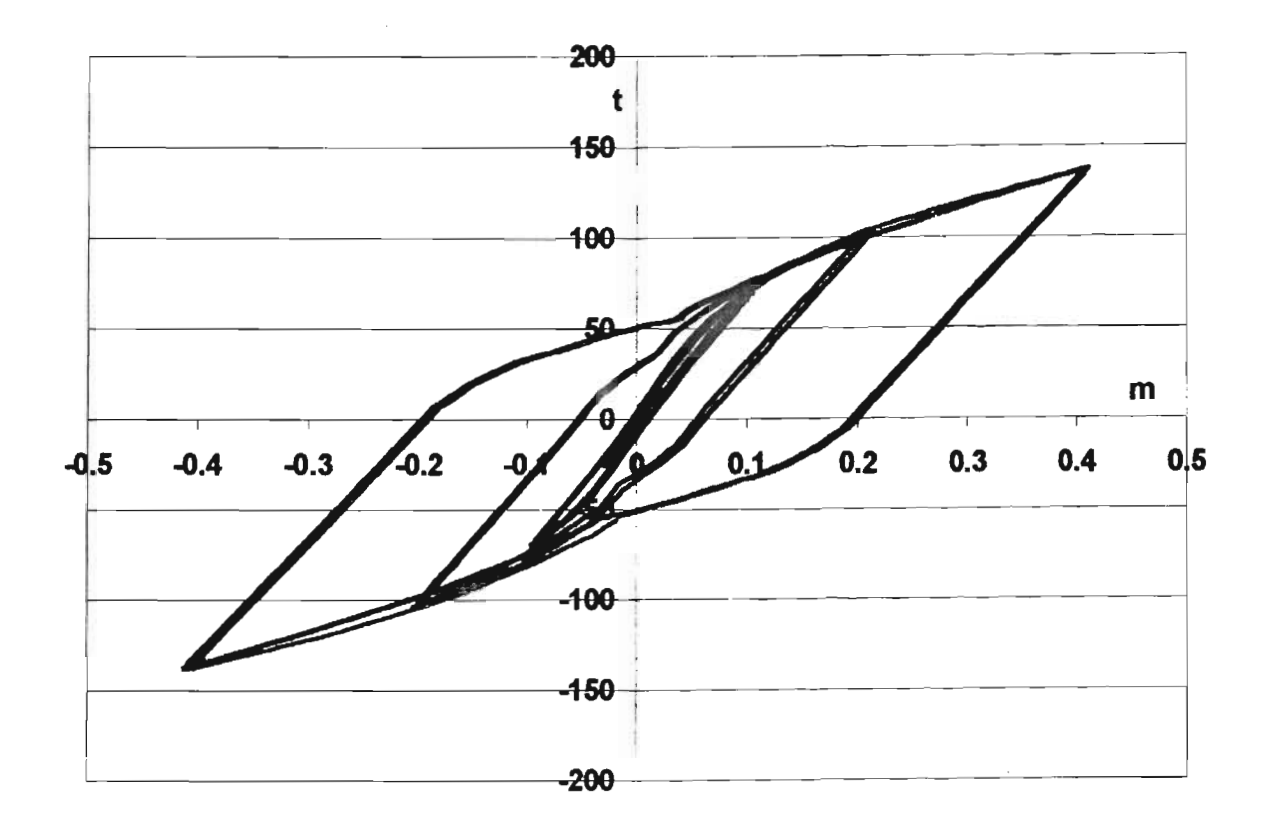

Figura 4.2.2 Curvas de histéresis fuerza-desplazamiento de la columna con sección cuadrada analizada.

## 4.3 COLUMNA DE CONCRETO REFORZADO DE SECCIÓN COMPUESTA

En la Figura 4.3 .1 se muestra la sección transversal de una columna compuesta de concreto reforzado con acero estructural (Kang Ning, 1996a). En la tabla 4.3 se presentan los datos de los materiales. Los parámetros para los modelos de histéresis de los resortes de acero y de concreto, de las barras de refuerzo y del área de concreto, condiciones de apoyo, carga axial y secuencia de carga lateral, son los mismos que para la columna circular. Los parámetros para los resortes de acero de las placas de la columna son  $v = 1$ ,  $\kappa = 0$ ,  $\alpha = 0$ ,  $\gamma = 0.2$ ,  $\beta = 0.01$  y  $\theta = 0.75$  para el acero del alma y v = 1,  $\kappa$  = 0,  $\alpha$  = 0,  $\gamma$  = 0.2,  $\beta$  = 0.001 y  $\theta$  = 0.75 para el acero de los patines que se indican en un ejemplo del manual del programa (Kang Ning, 1996a).

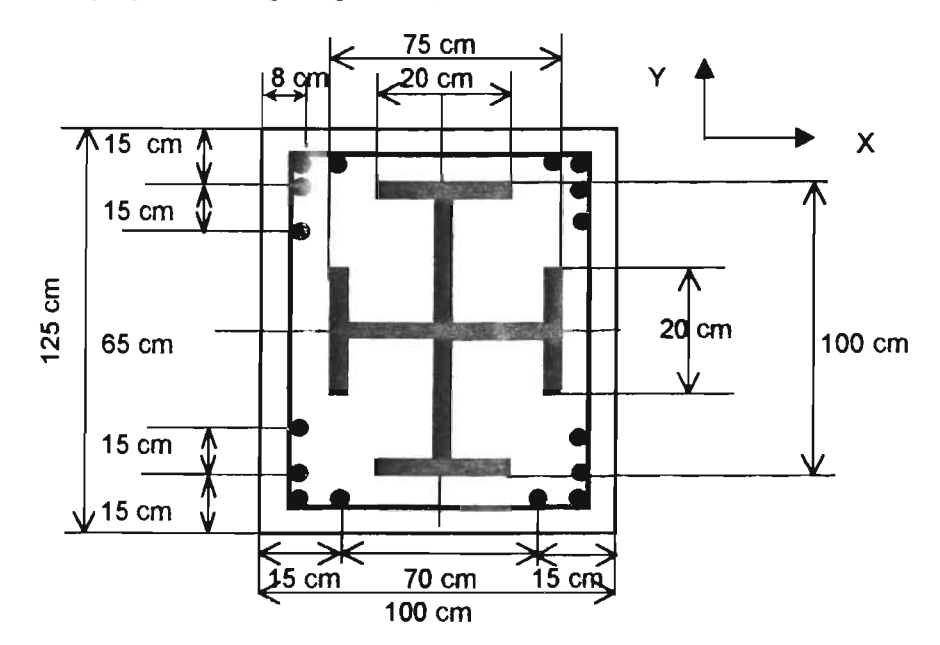

Figura 4.3.1 Geometría de la sección transversal de una columna compuesta.

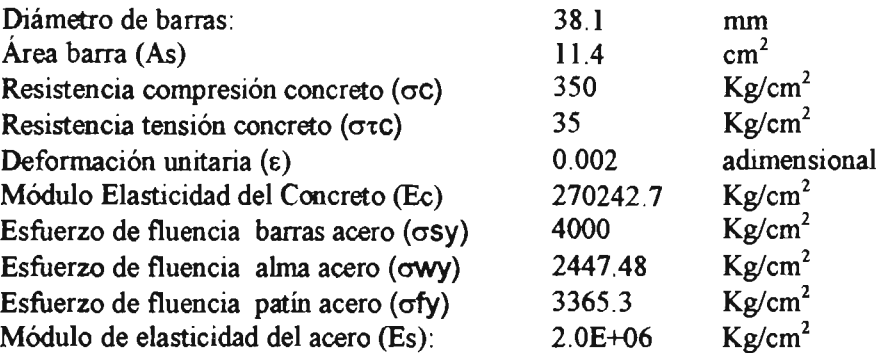

#### Tabla 4.3 Datos de la columna analizada.

En la Figura 4.3 .2 se muestran las curvas de histéresis de la columna obtenidas con el programa. La carga lateral se aplicó en dirección Y. Aquí se puede apreciar que la respuesta es muy distinta a la de los dos casos anteriores. Ahora se presentan mayores desplazamientos y menor degradación de rigidez, la fluencia empieza a una fuerza lateral menor.

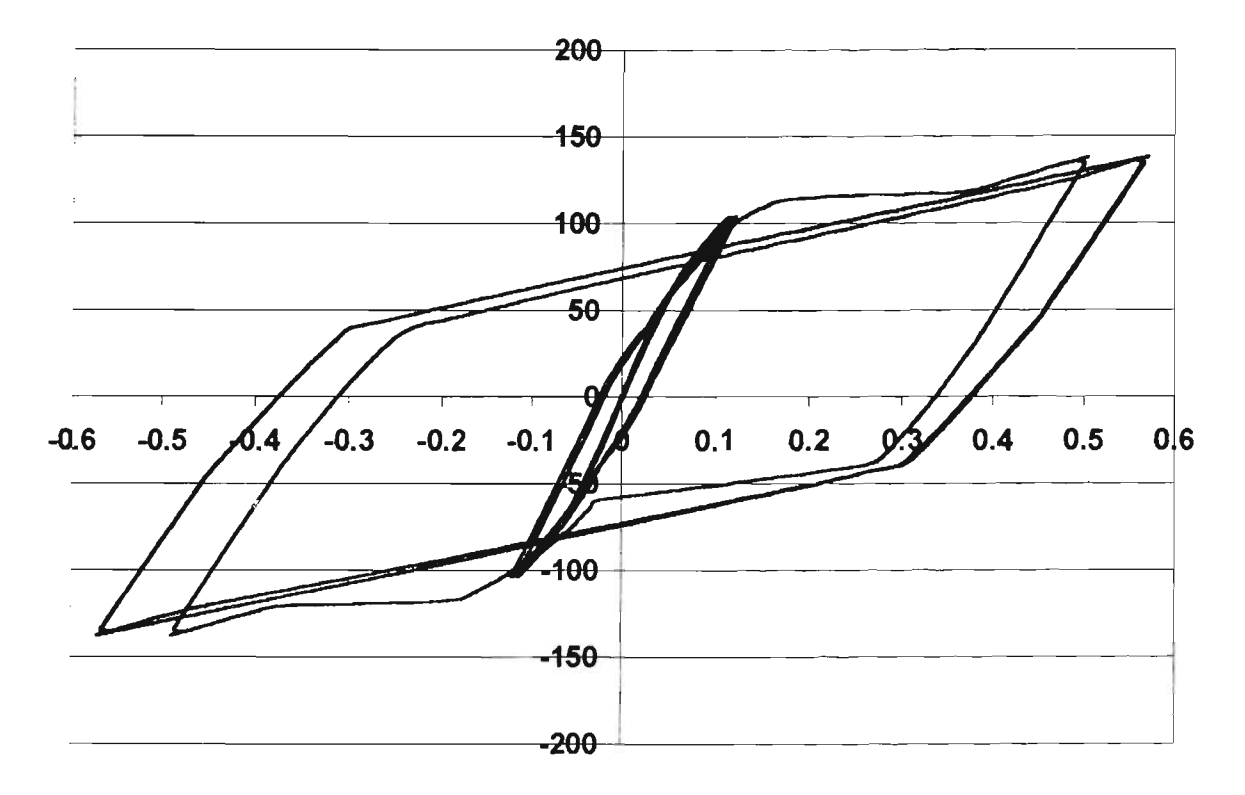

Figura 4.3.2 Curvas de histéresis teóricas de una columna con sección compuesta.

Por otra parte, el programa pennite hacer el análisis por control de desplazamientos, es decir, se le indica que simule la respuesta de la columna para que alcance un desplazamiento dado en una dirección y si se requiere en la contraria.

En las Figuras 4.3.3 a 4.3.5 se muestran las curvas de histéresis obtenidas. En ellas se le indicó al programa que se alcance un desplazamiento en la base de 10 cm y después a -10 cm en dirección contraria, y así sucesivamente hasta alcanzar los 50 cm de las columnas circular, cuadrada y compuesta, respectivamente.

La geometría y coodiciones de apoyo son iguales a las anteriormente analizadas. Algunos parámetros del modelo multi-resortes fueron modificados, los cuales se muestran en el Apéndice G y en el F se presenta un ejemplo del archivo de datos para este caso.

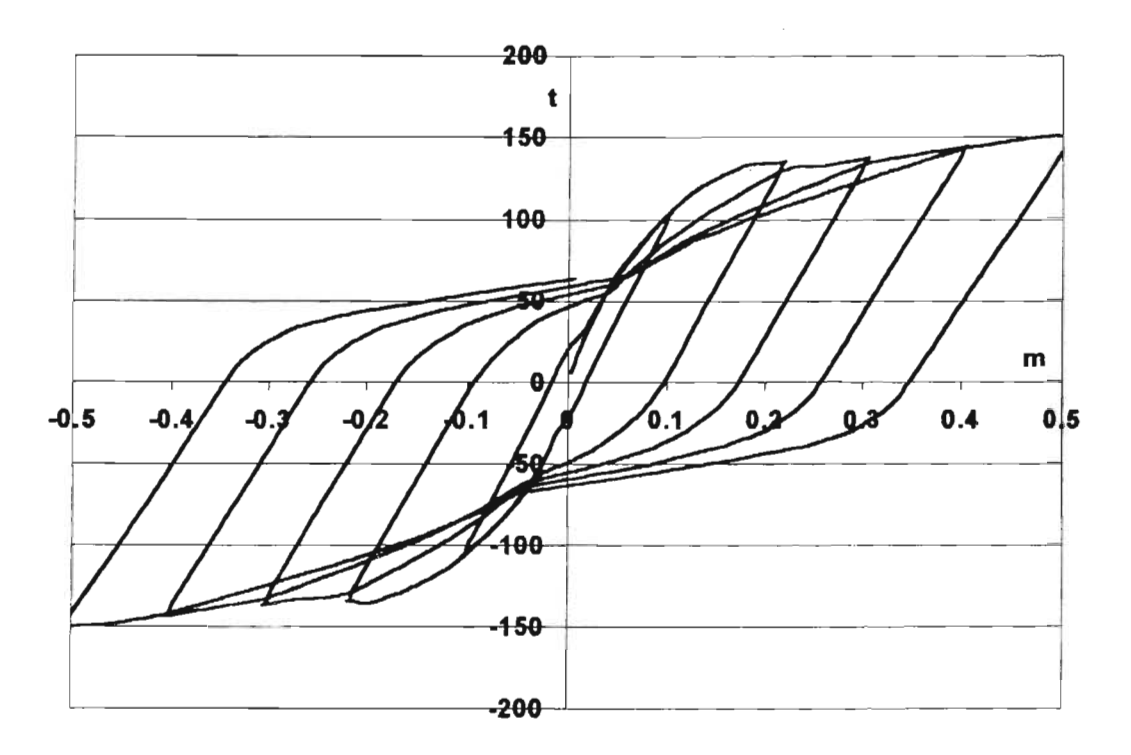

Figura 4.3.3 Curvas de histéresis de una columna de sección circular con desplazamientos a cada 10 centímetros.

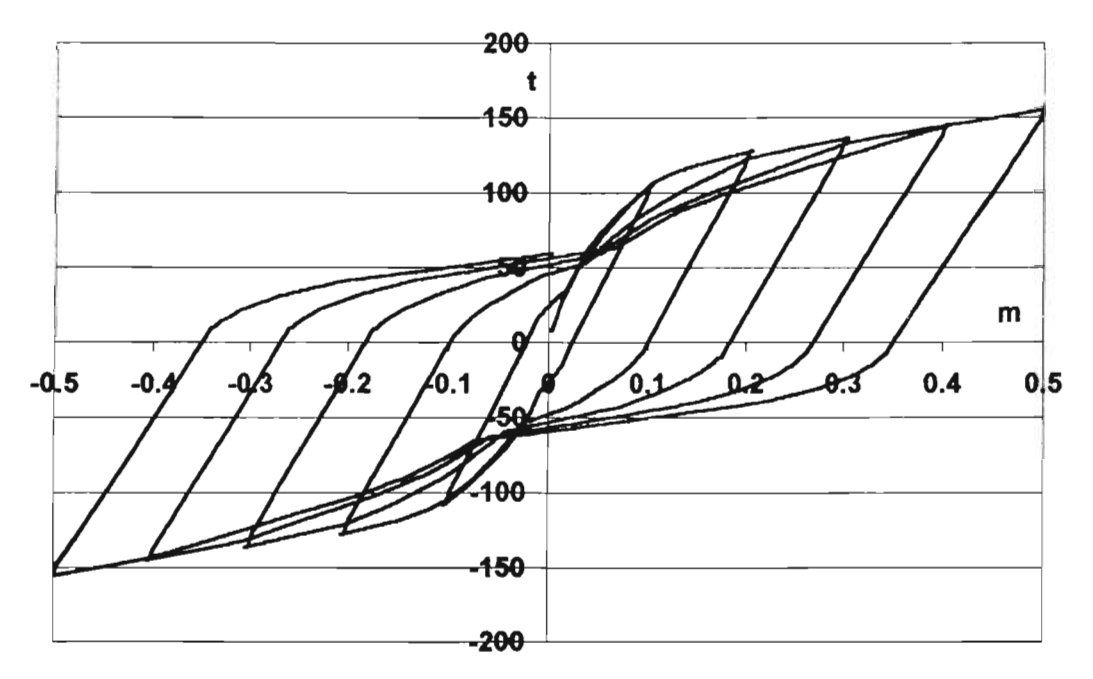

Figura 4.3.4 Curvas de histéresis de una columna de sección cuadrada con desplazamientos a cada 10 centímetros.

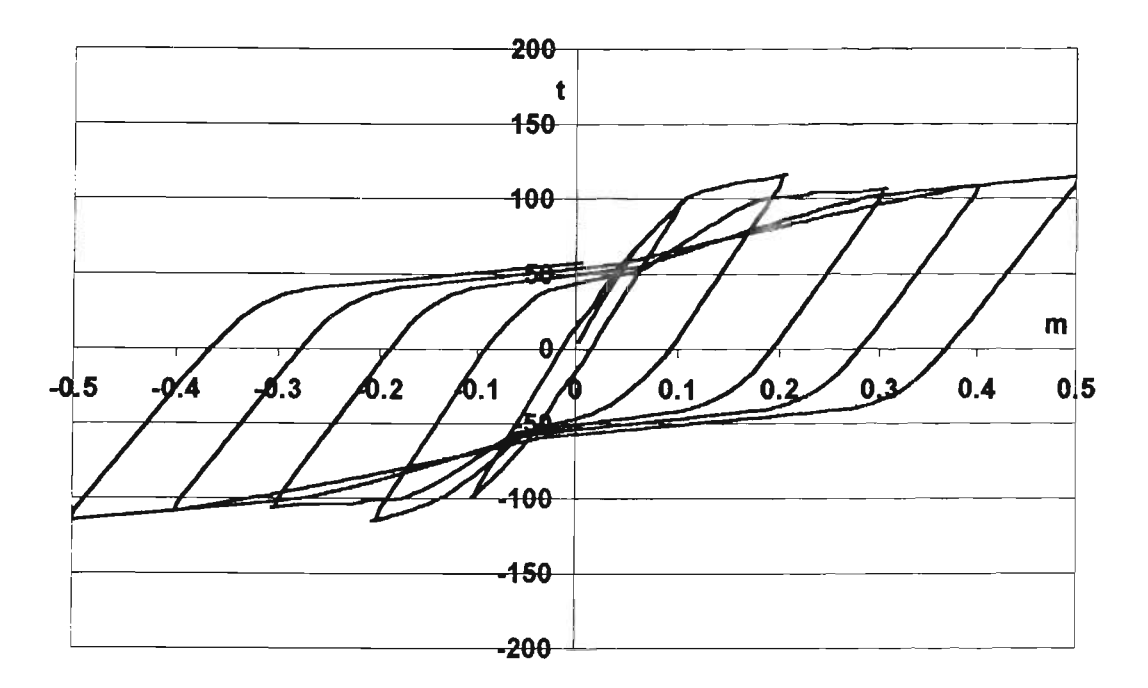

Figura 4.3.5 Curvas de histéresis de una columna de sección compuesta con desplazamientos a cada 10 centímetros.

Se puede observar que las curvas de las Figuras 4.3.3 y 4.3.4 tienen un parecido muy similar entre sí, y no se presenta un deterioro en la resistencia como en la columna de sección compuesta de la Figura 4.3.5. La columna empieza a fluir con una fuerza lateral menor en la cuadrada ya una fuerza un poco mayor en la circular.

## **5 CONCLUSIONES Y RECOMENDACIONES**

#### 5.0 CONCLUSIONES Y RECOMENDACIONES

#### 5.1 CONCLUSIONES

Se estudió un modelo teórico para representar el comportamiento de columnas de concreto reforzado sometidas a carga axial y cargas laterales cíclicas. Se construyeron las curvas de histéresis teóricas y se compararon Cal las experimentales. Se calibraron y ajustaron los parámetros de histéresis del modelo para reproducir los resultados obtenidos al de las curvas experimentales.

Las curvas de histéresis teóricas obtenidas representan una buena aproximación a casos reales, así se comprueba que el modelo analítico es capaz de simular el comportamiento de columnas de concreto reforzado sometidas a carga lateral cíclica y axial adecuadamente, aunque requiere de la calibración de los parámetros de rigidez de los modelos de histéresis para acercarse a la forma de la curva real.

El modelo analítico es capaz de simular la pérdida de rigidez y deterioro de resistencia en columnas de concreto reforzado sometidas a cargas cíclicas. Esto implica poder predecir el comportamiento del elemento en su intervalo de comportamiento inelástico, alcanzado en las solicitaciones producidas por sismos intensos.

Se puede hacer uso de este modelo analítico para tener una buena aproximación de la respuesta inelástica de columnas de concreto reforzado, pero tomando en cuenta que cada caso en particular requiere que los parámetros del modelo sean calibrados adecuadamente.

Se pudo comprobar que el patrón de carga aplicado a columnas de diferentes secciones transversales afecta en gran medida el comportamiento de los materiales que las constituyen y, por tanto, al elemento en general. Además de que los valores teóricos obtenidos no necesariamente representan los valores del fenómeno real, pero como se pudo observar a partir de los resultados obtenidos, sí una buena aproximación de ellos.

Con el análisis por desplazamientos controlados se pueden obtener curvas de histéresis modificando los parámetros de los modelos de histéresis.

Los parámetros de los modelos de histéresis para los resortes de concreto y acero se seleccionan con base en el conocimiento de las propiedades de los materiales, el cual no es exacto, ya sea por la heterogeneidad de los agregados y los procedimientos constructivos, o los patrones de carga aplicados, entre otros factores. Así que con un control adecuado de los materiales y métodos constructivos, además de recurrir a la ayuda de relaciones empíricas, o compararlos con fenómenos reales de estructuras sometidas a condiciones de carga similares, se podrían estimar valores adecuados

de los parámetros de los modelos de histéresis para los elementos que modelan el concreto y el acero, y por lo tanto, obtener una buena aproximación de los resuhados teóricos obtenidos con el modelo analítico.

#### 5.2 RECOMENDACIONES

Debido a que en algunas estructuras existen columnas con sección transversal diferentes a las secciones rectangulares o circulares, el modelo analítico estudiado debe ser revisado para columnas con secciones transversales diferentes a las analizadas en ese trabajo, como son en forma de "1", "L", "T", cajón y huecas, para comparar los resuhados teóricos obtenidos con experimentales y que sean adecuados. Sin embargo, como actualmente no se cuenta o no se tiene conocimiento de datos para dichas secciones, se tendrían que obtener de pruebas en laboratorio.

#### REFERENCIAS

Bazán E. Y Meli R., (2002), *Diseño Sísmico de Edificios,* Lirnusa, México.

Dowrick DJ., (1992), *Diseño de Estrncturas Resistentes a Sismos,* Limusa, México.

Fukuzawa E., Isozaki Y. y Fujisaki K. (1998), *Flastic-P/astic Earthquake Response Ana/ysis of*  Reinforced Concrete Frame in Consideration of Fluctuation of Axial Forces on Columns, Procs., Ninth World Conference on Earthquake Eng., 8, 549-554.

Gere J Y Timoshenko S., (1998), *Mecánica de Materiales,* ITP, México.

Jiang Y. y Saiidi S.M. (1990), *Four-Spring Element for Cyclic Response of R/C Columns*, J., Struct. Eng., ASCE, 116(4), 1018-1029.

Lai S.-S., Will G.T. y Otani S. (1984), *Mode/for Ine/astic Biaxial Bending ofConcrete Member,* J., Struct. Eng., ASCE, 110(11), 2563-2584.

Kang Ning L., (1993), *Multi-spring Model for 3-dimensiona/ Analysis of RC Members,* Departament of Civil Engineering, University National of Singapore. Structural Engineering and Mechanics Yol 1 No. 1, Singapore.

Kang Ning L., (1995), CANNY-E and User's Manual, Three-Dimensional Nonlinear Dynamic Structural Analysis Computer Program Package, Singapore.

Kang Ning L., (l996a), *CANNY-E User's Manua/,* Three-Dimensional Nonlinear Dynamic Structural AnaIysis Computer Program Package, Singapore.

Kang Ning L., (1996b), *CANNY-E Technical Manual,* Three-Dimensional Nonlinear Dynamic Structural Analysis Computer Program Package, Singapore.

Park R., Priestley M. y Gill W., (1982), *Ductility of Square-Confined Concrete Columns*, Struct. Eng., ASCE, 108 (4), 929-950.

Popov E., (1982), *Mecánica de Materia/es,* Limusa, México.

Stooe W.C. y Cheok G.S., (1989), *Ine/astic Behavior offull-scale Brigde Co/umns Subjected to Cyc/ic*  Loading, NIST Building Series 166, Center for Building Technology, National Institute of Standards and Technology, U.S. Deparment of Comerce, Maryland.

Takizawa H. y Aoyama H. (1976), *Biaxial Effects in Modeling Earthquake Response of R/C Structures, Earthquake Eng. And Struct. Dynamics, 4, 523-552.* 

Wakabayashi M., (1998), *Diseño de Estrncturas Sismo"esistentes,* Mc Graw-Hill. México.

# **APÉNDICES**

## APÉNDICE A. El programa Canny-e

#### A.O El programa Canny-e

El programa para computadora CANNY fue desarrollado para análisis estructural utilizando el modelo multi-resortes para incluir el comportamiento no-Iíneal tridimensional de estructuras.

Fue originalmente desarrollado por su autor Kang Ning Li durante sus estudios en la Universidad de Tokio, Japón de 1986 a 1989. Con el tiempo se le fueron añadiendo más funciones y mejoras. Se reescribió el programa en lenguaje C, y ha tenido a través del tiempo nombres como RANMI, CANNY-C, CANNY-D y CANNY-E.

El programa permite el análisis dinámico no-línea1 de estructuras de concreto reforzado, sometidas a las cuatro componentes de un movimiento sísmico, (en direcciones  $X$ ,  $Y$ ,  $Z$  y rotación). Además permite análisis estático bajo cargas gravitorias o bajo cargas laterales gradualmente incrementadas y reversibles .

#### A.l Características generales del programa

El programa fue desarrollado para el análisis de estructuras de concreto reforzado. Sin embargo puede ser utilizado en estructuras de acero y acero combinado con concreto reforzado. El usuario tiene varias opciones para idealizar la estructura y elementos que la componen, estas son dadas en un archivo de datos de entrada.

El programa fue diseñado para trabajar con una baja demanda de memoria optimizando los procedimientos de cálculo, por lo cual, su capacidad para resolver estructuras de grandes dimensiones no está limitado, aunque sí por la memoria principal de la computadora. Se recomienda tener más de 32MB de memoria en RAM.

La matriz total de la estructura se genera por el método de la matriz perfil para realizar la descomposición LDU de la matriz perfil se emplea el método de Choleski. En el análisis paso a paso, la descomposición LDU de la matriz se mantiene para el siguiente paso del análisis, y la redescomposición de la misma se lleva a cabo desde donde los coeficientes de la matriz han sido cambiados debido a la modificación en la rigidez.

Uso de sistemas de numeración para la localización de todos los nodos y elementos de la estructura, en la salida y entrada de datos. Un sistema de numeración puede ser el marco-piso; se utiliza en edificios o estructuras de marcos. El otro es el denominado sistema de numeración secuencial, se aplica en general para todo tipo de estructuras.

Para estructuras con sistema de numeración marco-piso se puede tener piso rígido o no. Un piso rígido puede o no tener desplazamientos laterales y rotación. Todos los nodos en un piso no rígido son nodos libres.

El Canny-e maneja varios tipos de cargas estáticas, como gravitorias (muerta y viva), carga por viento y cargas laterales equivalentes como las generadas por efectos de un sismo. Con el análisis se pueden obtener las reacciones en los elementos estructurales y los desplazamientos de los nodos y niveles de piso bajo dichas cargas.

En estructuras muy altas o localizadas cerca del epicentro de un sismo, la onda de aceleración puede provocar excitación de rotación en la estructura. Esta puede ser considera por el programa, al introducir las cuatro componentes de la aceleración en direcciones X, Y y Z, además de la dirección rotacional en el plano X-y.

Algunos de los modelos de histéresis incluidos en el programa tienen la opción de utilizar curvas bilineales o trilineales, y a tensión o compresión solamente. Varios modelos de histéresis actualizados permiten al programa representar el comportamiento de deterioro de resistencia y degradación de rigidez. Los tipos de modelos de histéresis se declaran con letras y números simplificando la generación de los datos de entrada.

#### A.2 TipOS de estructuras **que** puede analizar el programa

El programa es aplicable a estructuras que pueden ser idealizadas por nodos rigidos, elementos lineales y elementos resorte. Puede ser usado para el análisis de la mayor parte de estructuras como torres, armaduras, además de estructuras de puentes. Pennite el manejo de formas irregulares y con geometría complicada.

Los modelos de los elementos incluidos en el programa describen tensión o compresión uniaxial; flexión uniaxial y biaxial y deformación por cortante; interacción entre carga axial y momentos biaxiales; interacción biaxial a cortante, y torsión. Así el programa puede permitir el análisis de marcos planos en dos dimensiones y estructuras tridimensionales. Lo anterior también es posible para el análisis de un elemento único.

Canny-e también considera la no-linealidad del material. No maneja la no-linealidad geométrica. Por lo tanto, no puede ser aplicado a estructuras sometidas a grandes deformaciones.

El programa no se puede aplicar a estructuras con plataformas, cubierta, cascarones y cuerpo sólido. Usa elementos lineales para modelar muros de cortante.

#### A.3 Archivos ejecutables y usos

El programa CANNY-E consiste de tres archivos ejecutables: "PRECANNY.EXE", "CANNY.EXE", y "PSCANNY.EXE". Los archivos se ejecutan en modo MS-DOS

PRECANNY es un programa pre-procesador. Lee un archivo de datos con formato de texto, llamado archivo de datos de origen, y permite, en general la inicialización de todos los datos. Genera un archivo de salida en formato binario llamado archivo de datos CANNY, y un archivo de reporte en formato de texto. El archivo de datos de origen es preparado por el usuario, de acuerdo con las instrucciones proporcionadas en el manual de usuario del programa.

CANNY es el programa principal. Lee el archivo de datos CANNY, lleva a cabo el análisis numérico y escribe los resultados en un archivo en formato binario (archivo de resuhados binario). Además, genera un archivo de reporte.

PSCANNY es un programa post-procesador. Requiere de un archivo de datos generado por el usuario, llamado archivo de instrucciones de salida. El programa lee los resultados del archivo de resultados binario y los convierte en datos en formato de texto.

Existen además algunos programas desarrollados para CANNY-E:

VCANNY.EXE se usa para visualizar la entrada de datos interpretada por Precanny. Proporciona una lista de elementos que componen a la estructura. Muestra niveles de piso, elevaciones, y perspectiva en tres dimensiones.

DCANNY.EXE visualizador gráfico que muestra las respuestas dinámicas de niveles de piso y entrepisos.

MC.EXE programa de análisis para secciones de elementos de concreto reforzado. Sirve para obtener los parámetros de histéresis y rigidez requeridos por el programa. Sólo puede evaluar las propiedades por flexión, el usuario deberá encontrar las propiedades a cortante.

El programa CANNY-E requiere de un orden especifico de los archivos para poder ejecutarlo. Este es:

#### PRECANNY /sfile] /dfile2 /tfile3

#### CANNY /dfile2 /bfile4 /tfile5

PSCANNY /dfile2 /bfile4 /ifile6 /tfile7

En la línea de comandos las letras con diagonal son identificadores (/s, /d, /b, /i, /t) y los archivos inmediatos (File#) tienen diferentes propósitos ya continuación se describen:

Filel archivo de datos preparado por el usuario para la entrada a PRECANNY

File2 archivo de datos CANNY generado por PRECANNY y que requiere CANNY y PSCANNY

File3 archivo de reporte en formato de texto generado por PRECANNY

File4 archivo de resultados generado por CANNY

FileS archivo de salida en formato de texto generado por el programa principal CANNY File6 archivo de instrucciones de salida preparado por el usuario que requiere PSCANNY File7 archivo de reporte de salida en formato de texto generado por PSCANNY

Existen otros parámetros o identificadores que son escritos en la línea de comandos y ofrecen varias opciones de salida de resultados, como propiedades de rigidez, datos de cargas, desplazamientos nodales, entre otros, los cuales se indican en el manual del programa (Kang Ning, l 996a).

#### A.4 Sistema de coordenadas y sistemas de numeración

El programa utiliza sistemas de coordenadas Cartesianos, los cuales son:

- Sistema coordenado global
- Sistema coordenado local
- Sistema coordenado del elemento

Hay dos sistemas de numeración, los cuales sirven para identificar nodos, elementos y la topología de la estructura, Y son:

- Sistema de numeración secuencial
- Sistema de numeración marco-piso

#### AA.! Sistema coordenado global

El sistema coordenado global XYZ es un sistema coordenado Cartesiano, con los ejes X Y formando un plano horizontal y el eje Z en dirección perpendicular hacia arriba. Cualquier punto puede ser escogido como origen. El plano horizontal contiene el punto de origen, convirtiéndose en el nivel zeta cero (Z=O). Aunque se puede asignar a cualquier nivel como el nivel zeta cero.

#### A.4.2 Sistema coordenado local

El sistema coordenado local usado en el programa es obtenido del sistema global por rotación alrededor del eje Z y/o translación de los ejes X y Y. Su uso se hace por comodidad, como casos en que las estructuras tienen formas complicadas, o es más fácil definirlas rotando o trasladando alguno de los ejes.

#### A.4.3 Sistema de numeración secuencial

Este sistema está generalmente disponible para algunos tipos de estructuras, es especialmente necesario para la ingeniería civil en el análisis de puentes, armaduras y torres.

En la entrada y salida de datos en el programa, los nodos se identifican por el número único de nodo, y los elementos por su numeración secuencial y/o por el número de nodo en sus extremos.

#### A.4.4 Sistema de numeración marco-piso

Por su fácil introducción de datos este sistema se emplea usualmente en el análisis de estructuras de edificios. Todos los nodos y elementos se identifican por el nombre del marco y del nivel de piso. No es necesario introducirlos en una secuencia específica.

#### A.S Preparación de datos de entrada

El archivo de datos de entrada o de origen, es un archivo con formato de texto, generado por el usuario, con las indicaciones descritas en el manual del programa. Contiene datos numéricos y palabras clave.

Las *palabras clave* están reservadas, son usadas en la preparación de datos, indican una instrucción específica para el programa. En general son palabras o abreviaturas que se usan en todo el archivo de datos de entrada y van acompañadas de un dato numérico, e inclusive se puede añadir más texto para hacerlo entendible al usuario. Requieren de un formato específico, el cual debe ser respetado para evitar errores en el programa.

El archivo de datos de entrada consiste de varios bloques de datos. Se identifican por una *línea de titulo* que comienza con doble diagonal ("Ir') y contiene palabras reservadas. Enseguida de la linea de titulo se declaran los datos, palabras clave, texto, comentarios y líneas en blanco como se requieran. El bloque de datos termina con una marca de doble diagonal, se puede omitir si enseguida existe otro bloque de datos.

El formato general de un bloque se muestra enseguida: */1* (linea de titulo con palabras clave reservadas o particulares) (datos) (datos) *I\*comentarios*  (líneas en blanco) (datos) */1* (fin del bloque)

Para introducir un comentario se incluye una diagonal y un asterisco *"1\*",* que indica que la siguiente línea es un comentario y no lo toma en cuenta el programa. Cada bloque de datos requiere de palabras clave particulares. Con ellas se le indica al programa los datos y condiciones de la estructura a analizar, así como los resultados que se desea extraer.

Los bloques de datos que puede requerir el programa se muestran en la Tabla A.I. No todos son necesarios para los análisis. De acuerdo al tipo de análisis y condiciones particulares de la estructura se ocupan algunos de ellos.

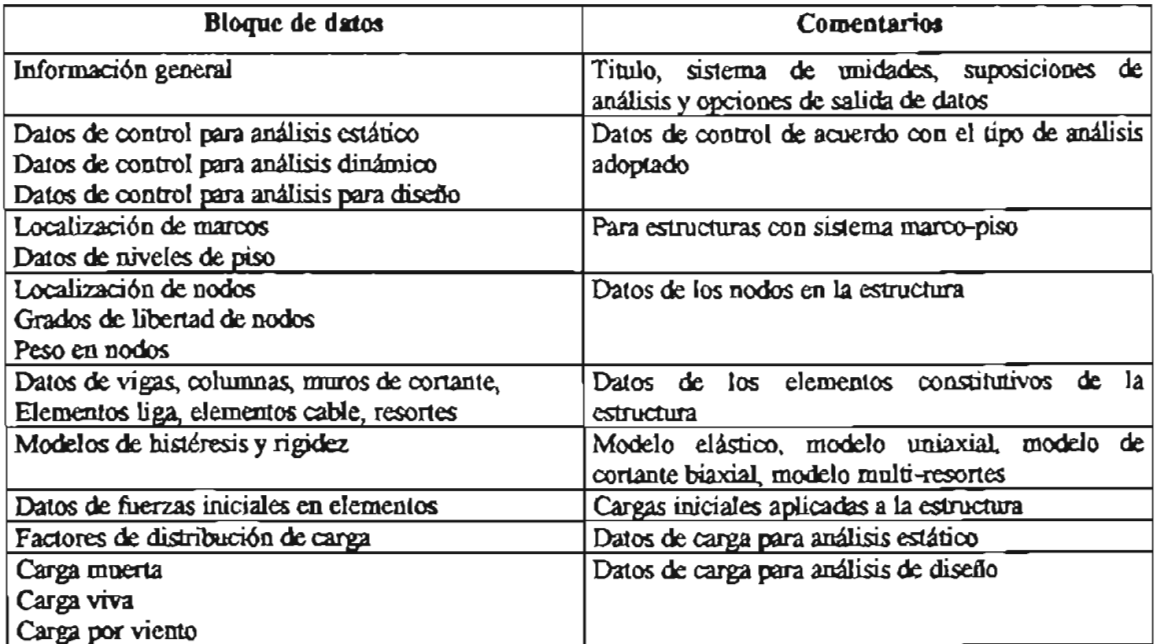

#### Tabla A.I. Lista de bloques de datos.

Es importante aclarar que al archivo de datos de entrada debe dársele un nombre con no más de ocho caracteres y con la extensión DAT, que lo identifica como un archivo de datos; ya que es el limite de caracteres para archivos en modo MS-DOS. En el Apéndice C se presenta un ejemplo para el archivo de datos de entrada (o de origen) para columnas de concreto reforzado. No se requiere de un orden específico en la colocación de los bloques de datos en el archivo de datos de entrada.

#### A.6 Datos de elementos

Los elementos son clasificados en el programa como vigas, columnas, panel o muro, elementos liga, elementos cable y resortes. Una viga es un elemento que tiene flexión uniaxial y cortante, y puede tener deformación axial. Un elemento columna puede tener flexión axial o bidireccional, así como cortante y deformación axial. El panel es un elemento columna uniaxial con flexión y cortante en su plano. Un elemento liga conecta dos nodos y puede estar sujeto a tensión o compresión. El elemento cable puede ser un solo elemento o varios segmentos; trabaja a tensión y puede pasar por nodos sin considerarse la fricción entre éstos. El elemento resorte es únicamente un resorte que puede tener translación o flexión.

Para declarar un elemento se requieren dos palabras clave en el archivo de datos de entrada, la primera es "element data" (datos del elemento), y la segunda alguna de las siguientes según el tipo de elemento: ''beam'', "colunm", "shear panel", "link", "cable", y "constrain spring", las cuales se escriben en la línea de titulo (Apéndice C).

#### A.6.1 Elemento columna

El formato de datos para declarar una columna se muestra a continuación:

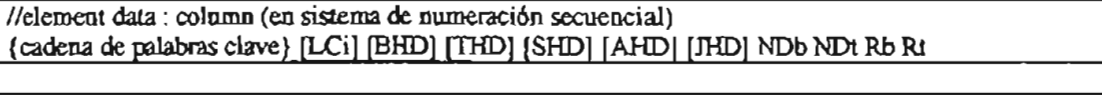

lIelement data: column (pira sistema marco-piso) {cadena de palabras clave}{cadena de localización}[LCi] [BHD] [THD] [SHD] [AHD] [JHD] Rb Rt

Los caracteres HD seguidos por las letras clave 'B', 'T', 'S', 'A' y 'J' son los números de los parámetros de los modelos de histéresis y rigidez, para la base y la cima de los elementos a flexión, deformación por cortante, axial y deformación por torsión, respectivamente. Omitiendo un carácter HD, significa que la columna esta empotrada en ese extremo; o que no hay deformación por cortante, axial o torsión, o simplemente no se considera. NDb y NDt son los números de los nodos en la parte inferior y superior de la columna. Rb y Rt son la longitud de la zona rígida en la parte inferior y superior de la columna, respectivamente.

En la cadena de palabras clave se declaran opciones de salida para el elemento multi-resortes, así como propiedades de ubicación de la columna. Para activar la salida de datos de fuerza axial y fuerza cortante y sus deformaciones, así como momentos y rotación en los extremos de la columna se introduce la palabra clave "out"~ otras opciones se muestran en la Tabla A.2.Cuando una columna no tiene alguno de sus ejes principales paralelos al sistema de referencia global se declara un sistema coordenado local, indicado entre corchetes como "LCí".

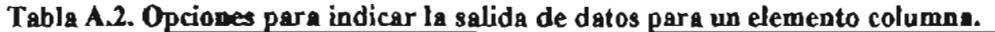

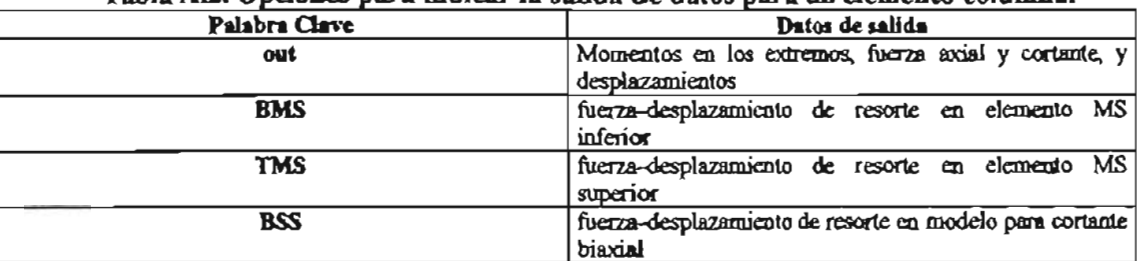

#### A.7 Modelos de histéresis

Los modelos de histéresis y rigidez se declaran en el bloque de datos que contiene las palabras clave "stiffness" y 'param".

El formato de los datos depende del tipo de modelo de histéresis. Se cuenta con modelo uniaxial, modelo multi-resortes, y modelo de cortante biaxial. Incluso el mismo tipo de modelo de histéresis puede requerir diferente número de datos.

Si a algún parámetro se le asigna un valor cero que no debería ser dado, por omisión el programa asigna un valor predefinido. Aun así, existen algunos parámetros a los que no se les puede asignar un valor de cero, ya que el programa señala errores y se detiene.

Los datos del elemento se identifican en el programa a través de una letra y un número, conocido como número HD. La letra indica el tipo de modelo de histéresis y el número puede tener un valor desde O hasta 4294967296.

Los tipos de modelos de histéresis y su correspondiente carácter (número) HD son:

- Mn para indicar modelo multi-resortes
- Sn para indicar modelo de cortante biaxial
- Un para indicar modelo uniaxial
- Xn, Yn son para indicar modelos uniaxiales usados para flexión biaxial y cortante biaxial.

Donde n = O hasta 4294967296

El programa cuenta con 19 modelos de histéresis que pueden ser utilizados en los modelos de cortante biaxial, modelo uniaxial, y modelos uniaxiales de flexión biaxial y cortante biaxial (Sn, Un, Xn Y Yn). Para el modelo multi-resortes (Mn) se cuenta con cinco diferentes modelos de histéresis.

En el programa se utiliza un número para identificar cada modelo de histéresis conocido como HN. Algunos tienen la opción de tener curvas fuerza-desplazamiento con forma bilineal o trilineal. como se muestra en la Figura A.l.

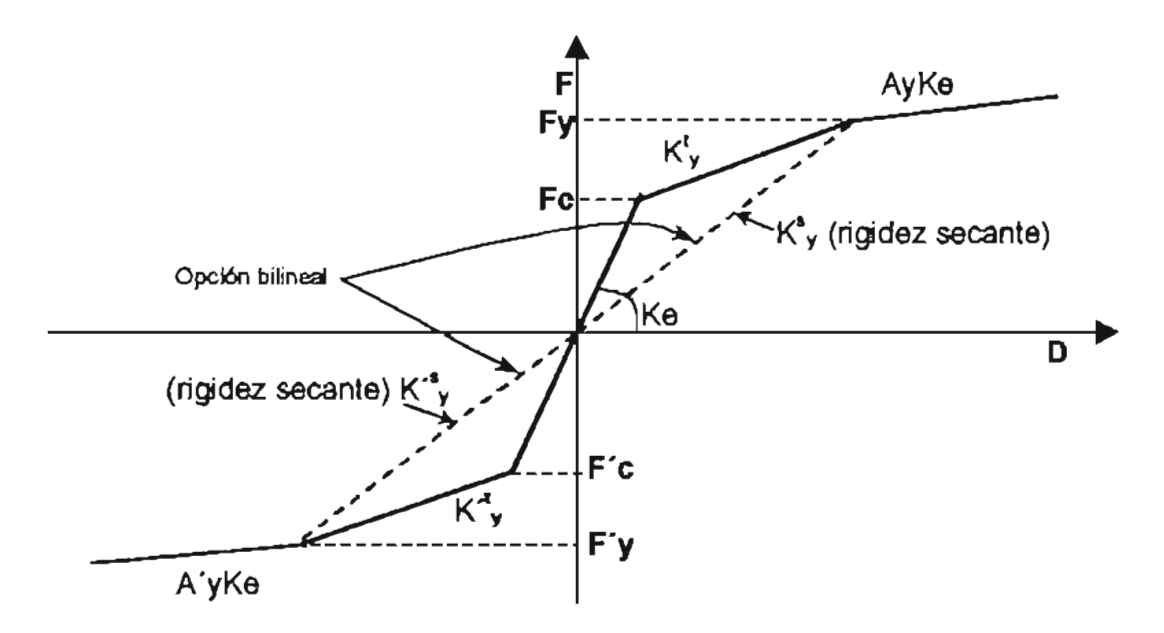

Yagura A.l Esquema general de relación fuerza-desplazamiento con opción bilineal o trilineal (Kang Ning, 1996b).

#### A.7.1 Modelo multi-resortes

Para indicar el modelo muhi-resortes se requieren cinco parámetros, a continuación se muestran:

#### $HD E I x I y n$

HD es el número asignado al modelo muhi-resortes (Mn); E es el módulo de Young del material; Ix es el segundo momento de área respecto del eje principal X de la sección de la columna; Iy es el segundo momento de área respecto del eje principal Y de la sección. El parámetro  $\eta$  es la relación de la longitud de la zona plástica, que se encuentra con un valor entre 0.0 a 0.2. Los parámetros de los resortes (fuerzas, desplazamientos, modelos de histéresis) pueden darse individualmente o para un grupo de ellos.

Para indicar la ubicación de los resortes se cuenta con varias opciones, ya sea desde uno, hasta cuatro resortes al mismo tiempo, esto es cuando su distribución es simétrica en la sección transversal de la columna. Los parámetros requeridos para declarar la ubicación de los resortes es la siguiente:

#### 1m x y

ID es un número que indica al programa el tipo de arreglo del o los resortes. X y Y son las coordenadas del resorte referido al centroide de la sección. Los ID disponibles y respectiva ubicación de los resortes se muestra en la Tabla A.3.

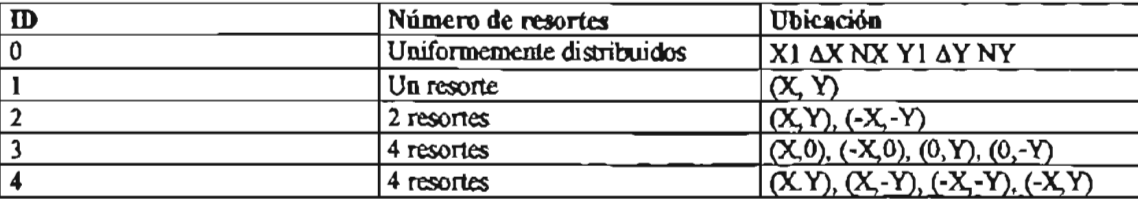

Tabla AJ. Parámetros para ubicación de resortes.

A continuación de los datos anteriores se escriben los parámetros, que indican las propiedades de los resortes declarados. El formato depende de las propiedades de los resortes, ya que se consideran por separado a los de acero y de concreto, y si se comportan dentro de la fase lineal o pasan a la inelástica. El formato se muestra en la Tabla A.4.

#### Tabla A.4. Parámetros para declarar propiedades de los resortes.

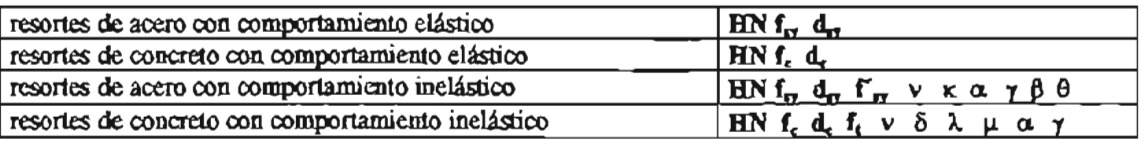

En donde HN es el número identificador del modelo de histéresis para el o los resortes seleccionados.  $f_{xy}$  y  $d_{xy}$  son la fuerza en el resorte y su pertinente desplazamiento en el punto de fluencia, similarmente f, y d, representan lo mismo que los anteriores, pero en el punto de la máxima resistencia del concreto.  $f_{xy}$  es la fuerza en el punto de fluencia a compresión del acero.  $f_i$  es la fuerza de agrietamiento del concreto en tensión. El significado de los demás parámetros se muestra en la Tabla A.5.

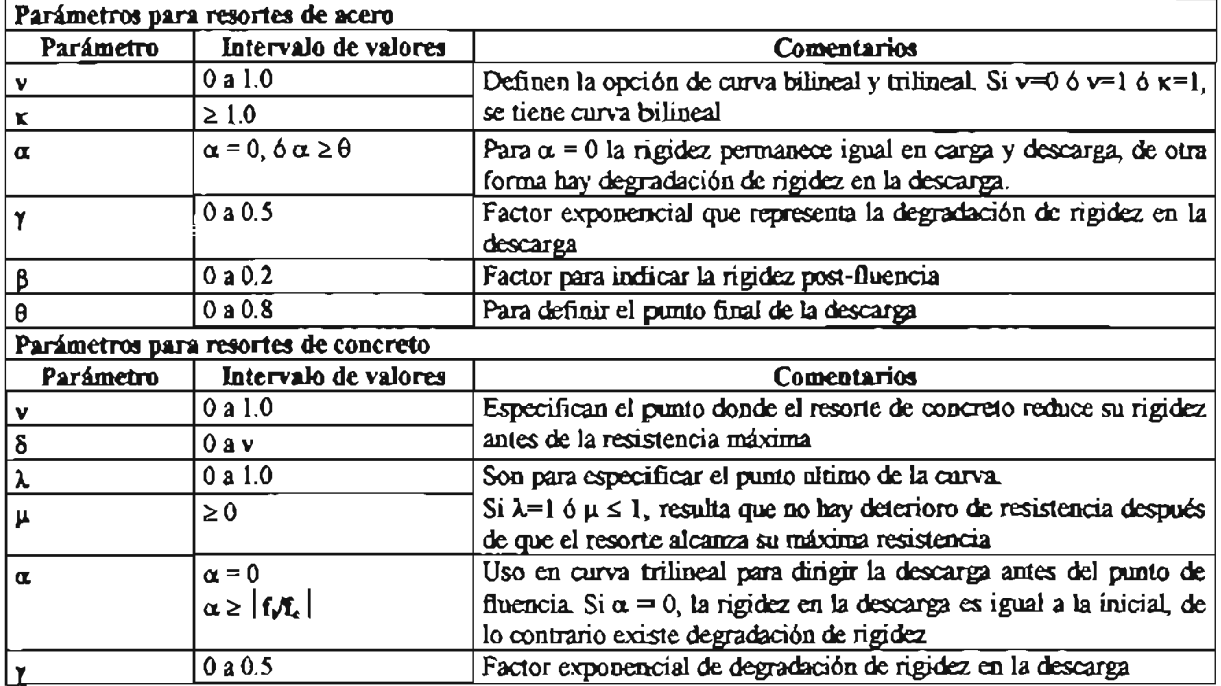

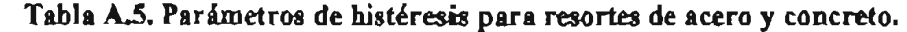

En el Apéndice B se presenta un ejemplo de la entrada de datos para el modelo multi-resortes. Las relaciones fuerza-desplazamiento para los resortes del modelo multi-resortes fueron determinadas con base en las propiedades de los materiales. Además los modelos de histéresis para los resortes tienen la opción de curvas en forma bilineal y trilineal (Figura A. 1).

Los modelos de histéresis para resortes de concreto simulan la degradación de rigidez antes de la resistencia máxima a compresión, el deterioro de resistencia, así como la resistencia a tensión. Se cuenta coo cinco modelos de histéresis los cuales se indican en la Tabla A.6 yen la Figura A.2 se muestra un modelo de histéresis usado en el programa para resortes de acero yen la Figura A.3 Y A.4 modelos de histéresis para resortes de concreto.

Tabla A.6. Números identificadores de modelos de histéresis y sus características.

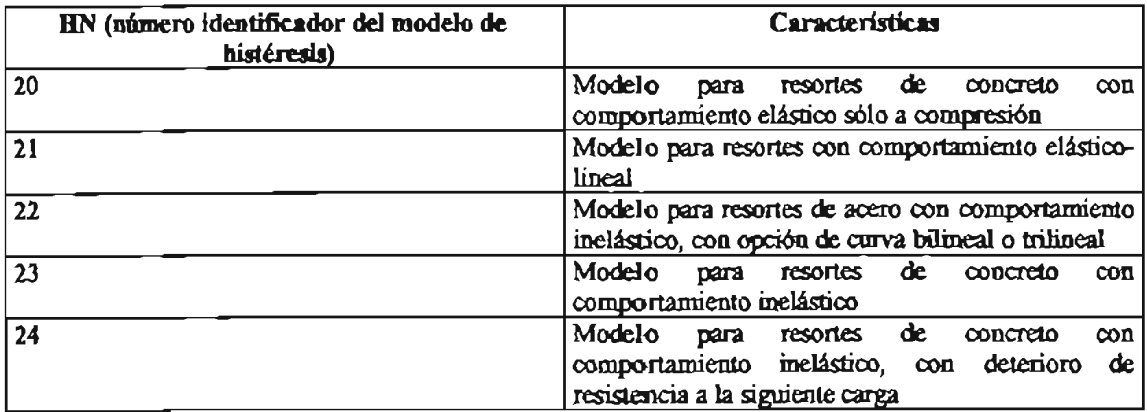

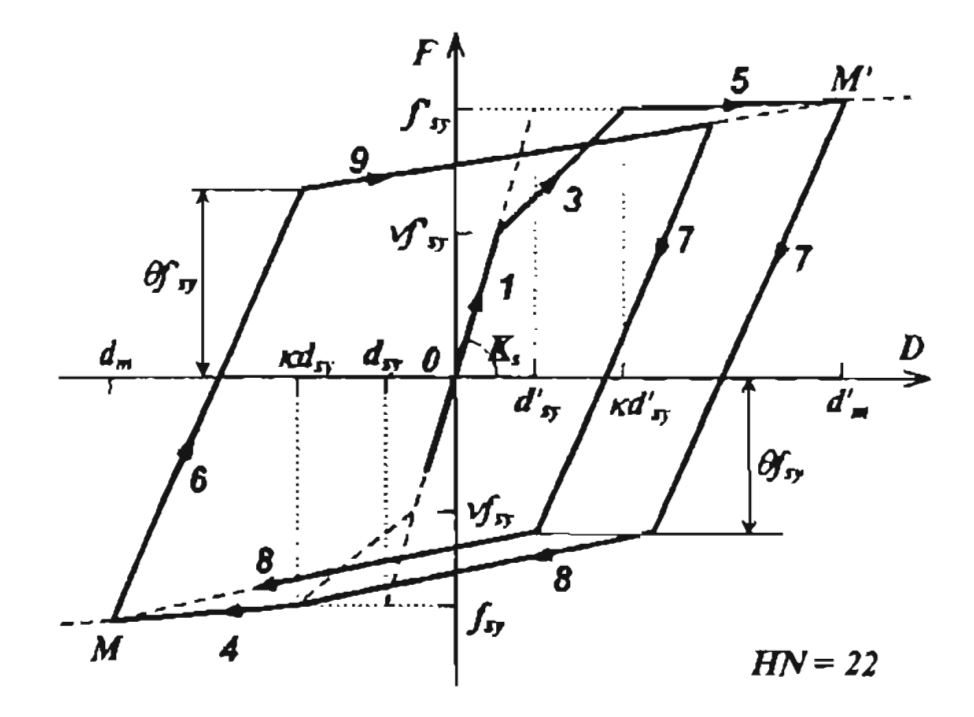

Figura A.2 Modelo de histéresis para resorte de acero (Kang Ning, 1996b).

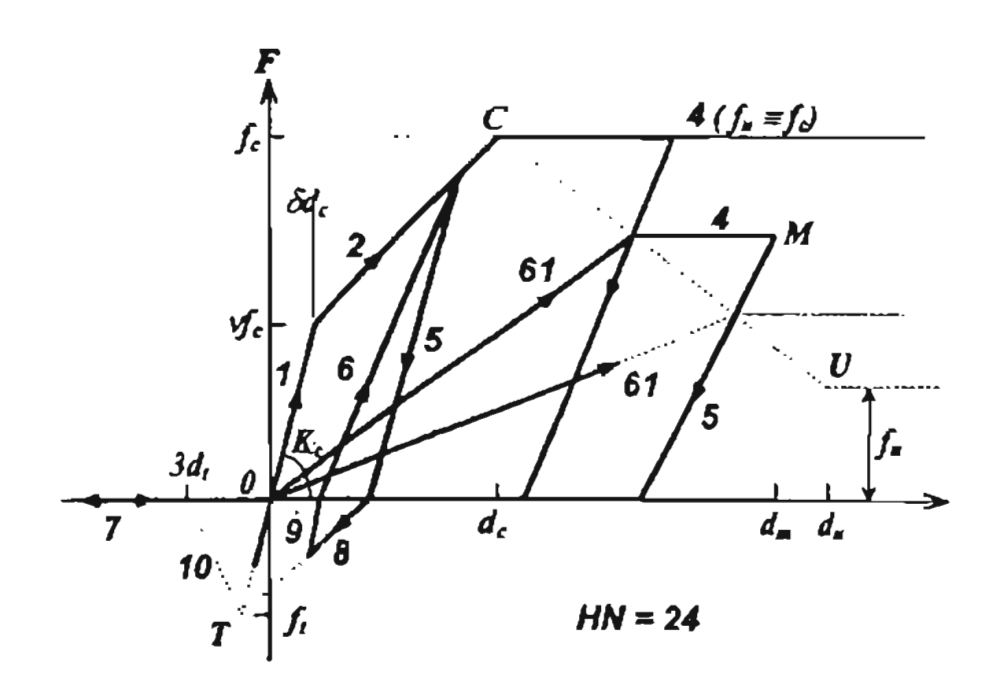

Figura A.3 Modelo de bistéresis para resorte de concreto con degradación de rigidez después de alcanzar la máxima resistencia (Kang Ning, 1996b).

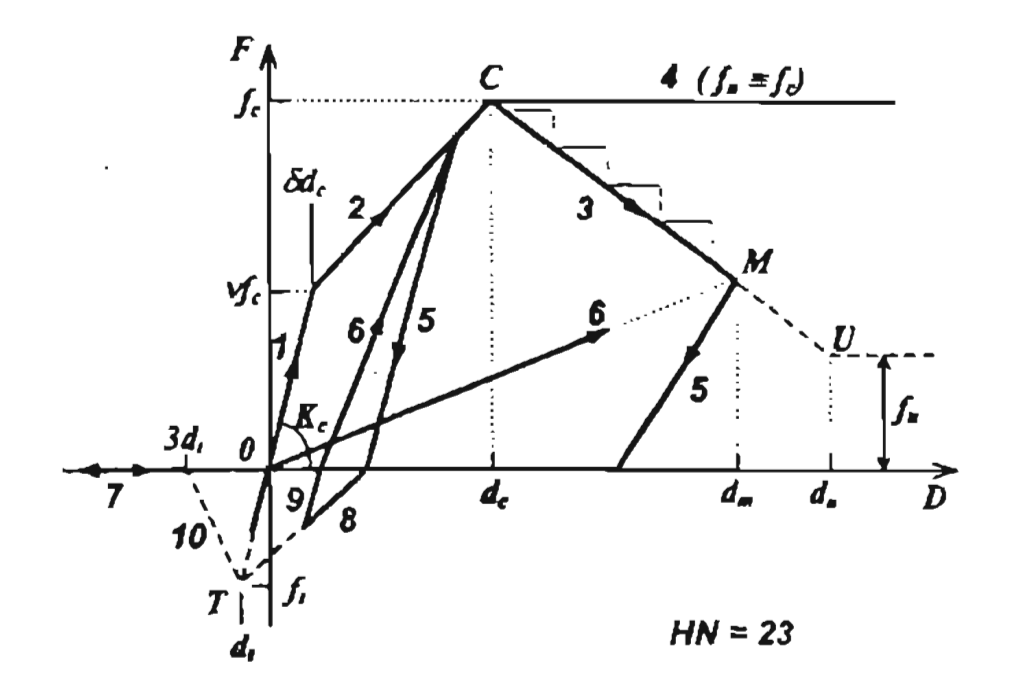

Figura A.4. Modelo de histéresis para resorte de concreto con degradación de rigidez al alcanzar la máxima resistencia (Kang Ning, 1996b).

## APÉNDlCEB. Preparación de datos para una columna con sección circular

Aquí se ejemplifica como especificar los parámetros para el modelo muhi-resortes, de la columna estudiada y que forman parte del archivo de datos de entrada (o de origen), en el bloque de datos correspondiente a propiedades de rigidez y de histéresis. Para ello se requiere conocer la geometría del elemento y propiedades de los materiales. Los datos de la columna se muestran a continuación en la tabla B.1.

Tabla B.1 Datos de la columna con sección circular analizada

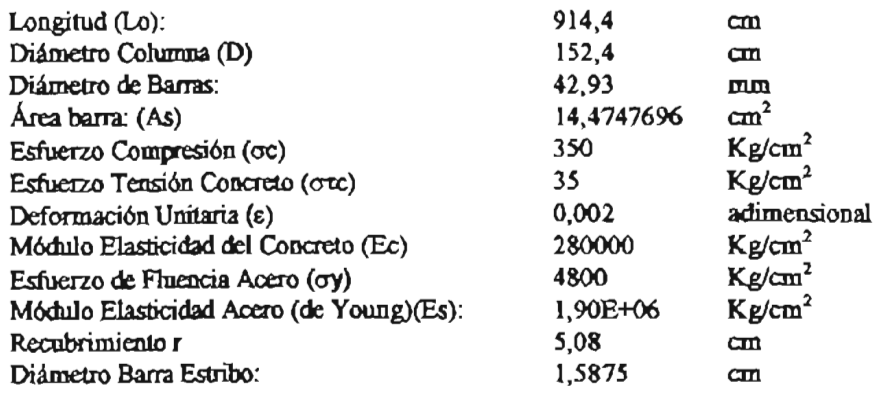

La geometría de la sección se muestra en la Figura B.1. La sección de concreto se dividió en cuatro anillos, tres interiores que representan al concreto confinado y uno exterior para el concreto de recubrimiento o no confinado. A su vez los anillos interiores en cuatro, doce y veinte partes, como se muestran en la Figura; el exterior se dividió en veinte partes. Cada resorte de concreto es ubicado en el

centroide de su área dividida. Los resortes de acero se colocaron en la ubicación original de las barras de refuerzo en la columna.

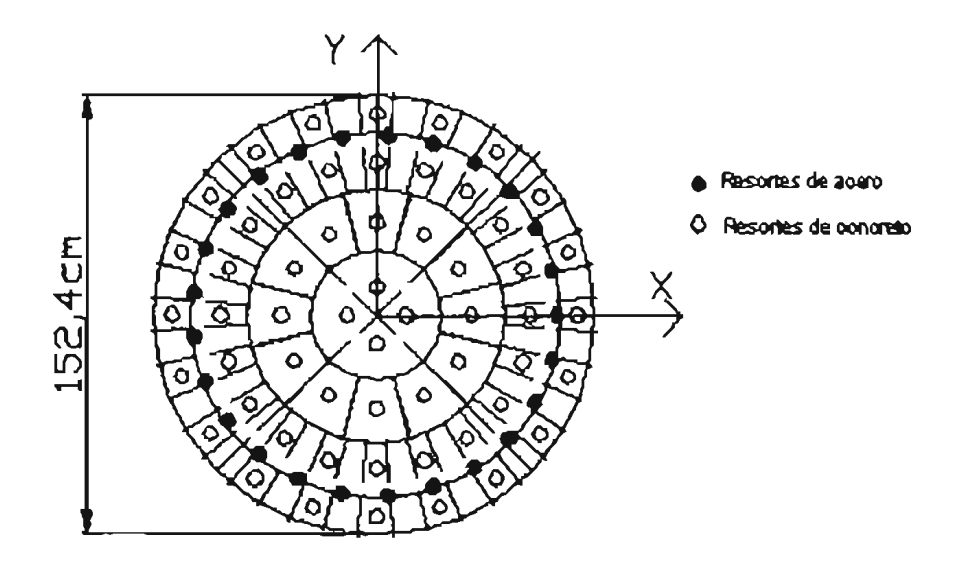

Figura B.l Columna circular subdividida

Las fuerzas en los resortes y sus desplazamientos se calculan como sigue: Longitud de la zona plástica  $\eta$ Lo= D/2 = 152.4/2 = 76.2cm,

de aquí se tiene que  $\eta = D/ZLO = 152.4/(2 \times 914.4) = 0.0833$  (adimensional)

y para el valor del parámetro *le.* 

 $ho = L_0/2 = 914.4/2 = 457.2$  cm

ho/D= 457.2/152.4 = 3, como es > 1, se utiliza la siguiente ecuación para obtener el valor de *k*.

$$
\kappa = 1.0 + \left\{ \frac{\left(\frac{ho}{D} - 1\right)}{\frac{ho}{D}} \right\} = 1.66 \text{(adim)}
$$

Una vez hecho esto, se calculan las fuerzas y desplazamientos en los resortes:

Resortes de acero

$$
f_{ry} = cy * As = 4800 \times 14.47476 = 69478.8 \text{ kg} = 69.47 \text{ t}
$$
  
 $d_{ry} = (cy/Es)^*(\eta Lo) = (4800/1.90E+06)^*(76.2) = 0.19250 \text{ cm} = 0.001925 \text{ m}$ 

Resortes de concreto de recubrimiento (no confinado):

área de concreto (Ac):  $117.55641$  cm<sup>2</sup> (por cada resorte)

 $f<sub>s</sub> = \sigma c$  \* Ac = 350 x 117.55641 = 41144.7435 kg = 41.144 t

 $d_5 = k* \varepsilon * nL_0 = (1.66)(0.002)(76.2) = 0.254$  cm = 0.00254 m

Resortes de concreto confinado:

área de concreto (Ac):  $441.39$  cm<sup>2</sup> (por cada resorte)

 $f<sub>k</sub> = \sigma c$  \* Ac = (350)(441.39) = 154489,4801 kg = 154,48 t  $d_c = k^* \sin L_o = (1.66)(0.002)(76.2) = 0.254$  cm = 0.00254 m  $f_t = 15448.9$  kg = 15,44 t (10% de f.)

El efecto por confinamiento en la resistencia del concreto se considera a través de un factor igual a 1.1, quedando el valor siguiente:

 $f = 1.1(154, 48) = 169,93$  t

Para los otros parámetros de los resortes de acero, por ejemplo, se asumen con los siguientes valores:  $v=0.5$ ,  $\kappa=3$ ,  $\alpha=10$ ,  $\gamma=0.15$ ,  $\beta=0.00815$ ,  $\theta=0.2$ . Y para los resortes de concreto:  $v=0.5$ ,  $\delta=0.5$ ,  $\lambda=1$ ,  $\mu=1$ ,  $\alpha=0.2$ ,  $\gamma=0.5$ .

Otro dato requerido es el segundo momento de área alrededor de eje X y Y, en este caso por tratarse de una sección circular se tiene:

 $I_x = I_y = \pi D^4/4 = 3.1416(152.4)^4/4 = 0.264 \text{ m}^4$ 

El formato final de datos para el modelo multi-resortes se muestra a cartinuación:

/\*Modelo multi-resortes para una columna circular

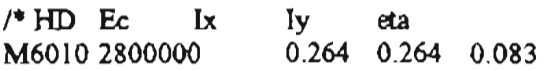

/\*20 Resortes de Concreto de Recubrimiento (NO confinado)

3 0.7366 0.7366 4 0.7005 0.2276 4 0.5959 0.433 4 0.433 0.5959 4 0.2776 0.7005 24 41.144743520.002544.1 0.5 0.5 0 2 0.2 0.5 /\*HN Fc de Ft Nu de la mu a ga

/\*36 Resortes de Concreto Confinado  $/4$  resortes, anillo central  $(0 -0.2371m)$ 3 0.1185 0.1185

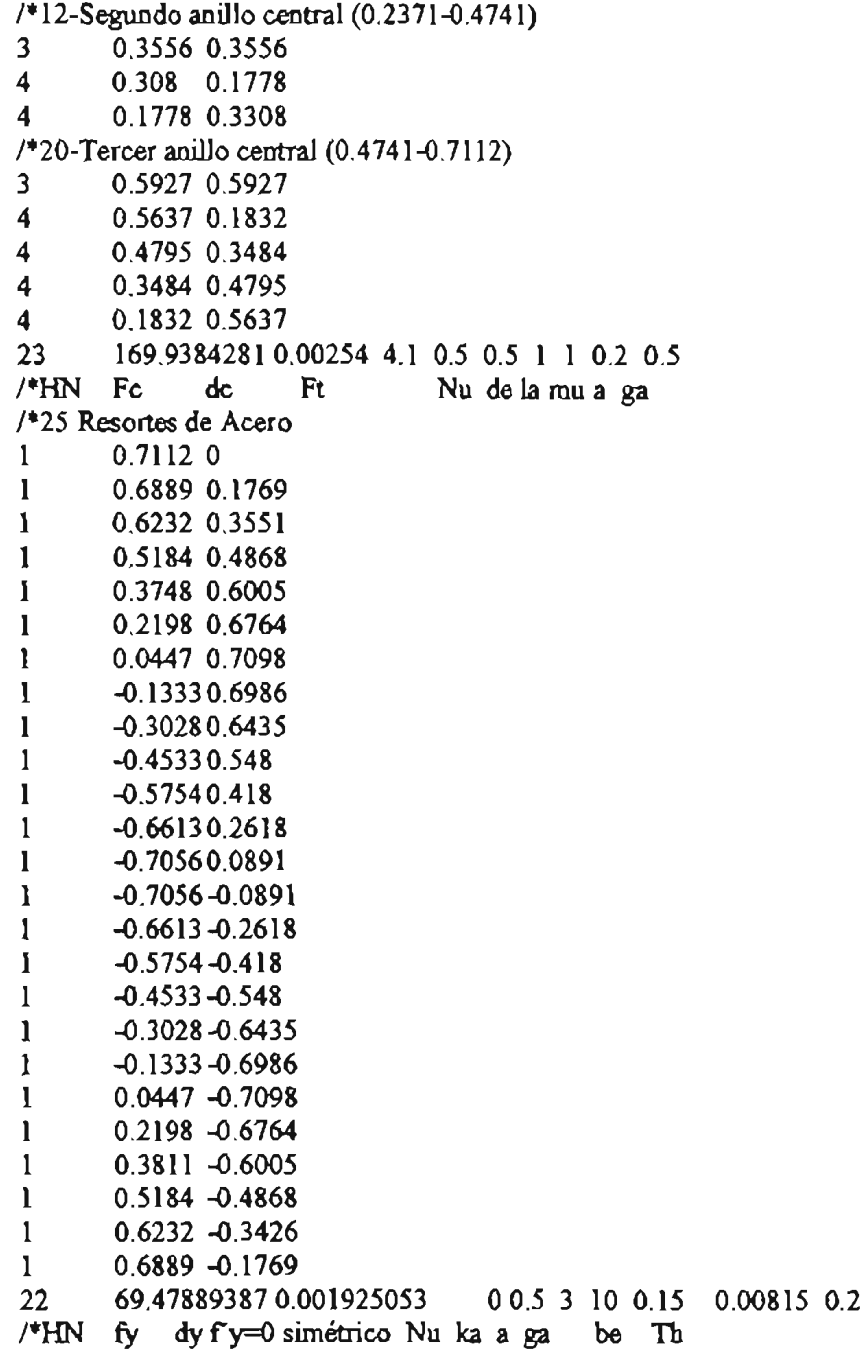

## APÉNDlCEC. Archivo de datos para columna con sección circular analizada

Ejemplo del formato del archivo de datos de entrada generado por el usuario, con las instrucciones especificadas en el manual del programa (Kang Ning, 1996a). El archivo cuenta con bloques de datos (Tabla A.l), en los cuales se le indica al programa las opciones de análisis, materiales y geometría del elemento, sistemas de unidades, tipos de carga, entre otras. Para simular la columna en estudio se requirieron los siguientes bloques de datos, para otras condiciones se podrían añadir o quitar algunos.

*1/* anaIysis assumptions and options

title :Colwnna de sección circular final title =EN EL CANNY-E force  $\text{unit} = \text{ton}$ length unit  $=$  m time  $unit = sec$ 

2 dimensional analysis in X-direction static analysis

output of the nodal displacement response output of the column response

// load distribution factors for estatic analysis nade 1 Px= 34

*<sup>11</sup>*static analysis control data

master DOF for analysis control X-translation at l-node displacement limit = 0.45 m

destination of load 0.0 by increment 0.05 destination of load 0.75 by increment 0.05 destination of load 0.75 by increment -0.05 destination of load 0.0 by increment -0.05 destination of load -0.75 by increment -0.05 destination of load -0.75 by increment 0.05 destination of load 0.0 by increment 0.05 destination ofload 2.0 by increment 0.05 destination of load 2.0 by increment -0.05 destination of load 0.0 by increment -0.05 destination of load -2.0 by increment -0.05 destination of load -2.0 by increment 0.05 destination of load 0.0 by increment 0.05 destination of load 2.0 by increment 0.05 destination of load 2.0 by increment -0.05 destination of load 0.0 by increment -0.05 destination ofload -2.0 by increment -0.05 destination of load -2.0 by increment 0.05 destination of load 0.0 by increment 0.05 destination of load 3.0 by increment 0.05 destination of load 3.0 by increment -0.05 destination of load 0.0 by increment -0.05 destination of load -3.0 by increment -0.05 destination of load -3.0 by increment 0.05 destination of load 0.0 by increment 0.05 destination of load 3.0 by increment 0.05 destination of load 3.0 by increment -0.05 destination of load 0.0 by increment -0.05 destination of load  $-3.0$  by increment  $-0.05$ 

```
destination of load -3.0 by increment 0.05
destination of load 0.0 by increment 0.05
destination of load 4.0 by increment 0.05
destination of load 4.0 by increment -0.05
destination of load 0.0 by increment -0.05
destination of load -4.0 by increment -0.05
destination of load -4.0 by increment 0.05
destination of load 0.0 by increment 0.05
destination of load 4.0 by increment 0.05
destination of load 4.0 by increment -0.05
destination of load 0.0 by increment -0.05
..... sigue secuencia de carga .....
11node location 
column node 1 to 2 (0.0 0.0 0.0), Xi = 0, Y_i = 0, Z_i = 3.0
```
column node 3 to 4 (0.00.06.0), Xi= O, Yi= O, Zi=3.144

*<sup>11</sup>*node displacement degrees of freedom

general node degrees of freedom X-translation, X-Z rotation, Z-translation node 1 eliminate X-Z rotation, Y-translation, Z-translation node 4 elinñnate X-translation, Y-translation

llnodeweight node  $1 \le x = 10$ node  $2 \text{ w} = 10$ node  $3 \le x = 10$ node 4  $w = 10$ 

l'initial force en elemento column node 1 to 2, NO=O column node 2 to 3, NO=O column node 3 to 4, NO=O

*<sup>11</sup>*initialload antes del analysis paso por paso node  $4$  Pz=  $453$ 

*<sup>11</sup>*elernent data : column

out BM6010 TM6010 SU1810 AU904 1 2 0 0 BM6010 1M601O SUl810 AU904 23 O O BM60lO 1M601O SUl810 AU904 34 O O

<sup>11</sup>stiffuess and hysteresis parametels----

1\* defonnacion axial Y por cortante Ul810 6 3.67e+006 0264795125.640 125.627720.145719.054 0.2890 0.2885 0.0358 0.0358 010.5 U904 6 3.67e+006 0.264795 125.640 125.627720.145719.054 0.2890 0.2885 0.0358 0.0358 O 1 0.5

I\*Modelo multi-resortes para colwnna circular 1\* lID Be Ix Iy eta M6010 2800000 0.264794992 0.264794992 0.083333333 1\*20 Resortes de Concreto de Recubrimiento (NO confinado) 3 0.7366 0.7366 .. 0.7005 0.2276 .. 0.5959 0.433 4 0.433 0.5959 4 02776 0.7005 24 41.14474352 0.00254 O 0.5 0.5 O l.l 0.2 0.5

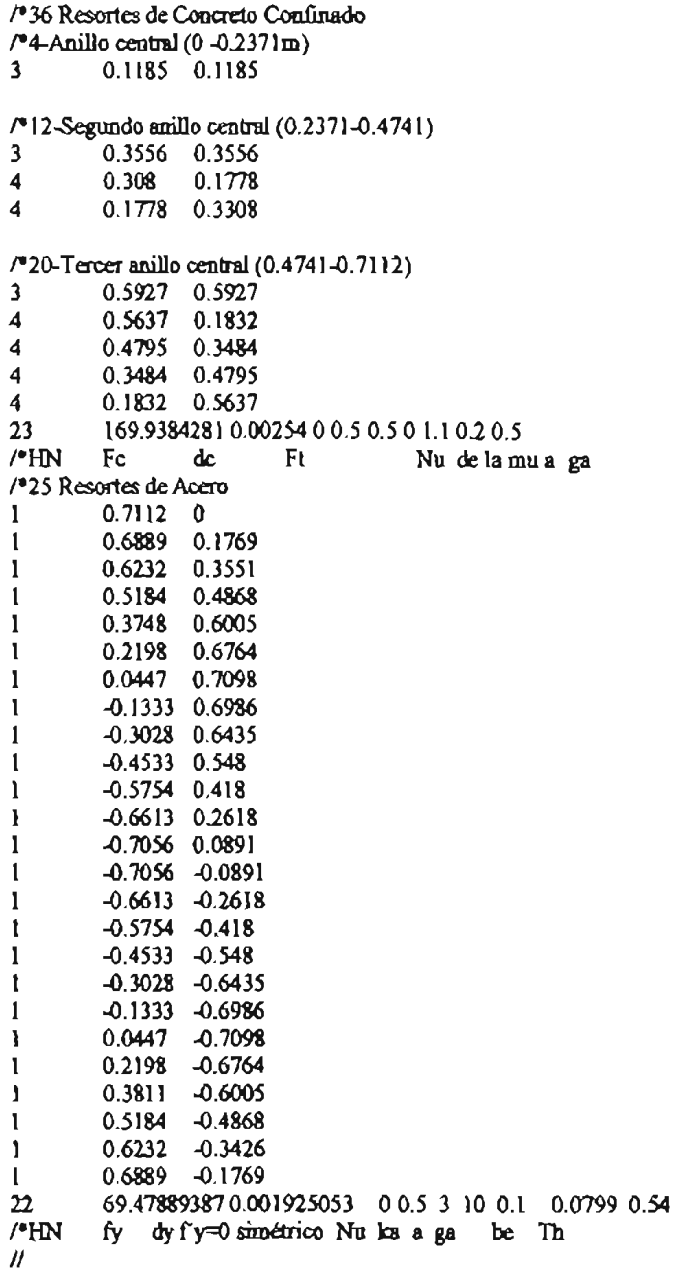

## APÉNDICE D. Descripción de archivo de datos para una columna circular

Los bloques de datos son identificados por una línea de título, la cual comienza con doble diagonal (''11') y contiene palabras clave. Fn la primera línea del titulo se escribe la palabra clave *assumptions* y sirve para identificar el bloque de datos. Aquí se escribe el nombre del caso, se declaran las unidades de longitud, fuerza y de tiempo.

Ejemplo:

// analysis assumptions and options

title :Columna de sección circular title =EN EL CANNY-E force  $unit = ton$ length  $unit = m$ time unit  $=$  sec

En los siguientes datos se indican las opciones de análisis Y salida de datos.

gravity acceleration is 9.81 m/seg2 2 dimensional anaIysis in X-direction static analysis

output of the nodal displacement response output of the column response

Las líneas anteriores indican que se realiza un análisis dimensional estático en la dirección X, que se requiere como resultados los desplazamientos de los nodos y la respuesta de la columna.

En el siguiente bloque de datos se declara un factor que magnifica a la secuencia de carga indicada en el siguiente bloque de datos, que corresponde al control de datos de carga para análisis estático. En este caso, el formato de los datos es tal que representa a una secuencia de carga cíclica reversible. Además se indica al programa el nodo donde debe verificar el desplazamiento de la columna.

l/load distributioo factors for estatic analysis node 1 Px= 34

*1/* static ana1ysis control data

master DOF for analysis control X-translation at l-node

destination of load 0.0 by increment 0.025 destination of load 0.75 by increment 0.025 destination of load 0.75 by increment -0.025 destination of load 0.0 by increment -0.025 destination of load -0.75 by increment -0.025 destination of load  $-0.75$  by increment  $0.025$ destination of load 0.0 by increment 0.025 destination of load 2.0 by increment 0.025 .... (continua secuencia)

El siguiente bloque sirve para identificar a los nodos que componen a la columna. En este caso es el denominado sistema de numeración secuencial, donde además se indica que, entre tales nodos existen elementos columna.

#### <sup>11</sup>node location

column node 1 to 2 (0.0 0.0 0.0),  $Xi = 0$ ,  $Y_i = 0$ ,  $Z_i = 3.0$ 

column node 3 to 4  $(0.0006.0)$ ,  $Xi = 0$ ,  $Y_i = 0$ ,  $Z_i = 3.144$ 

Las líneas anteriores indican cuatro nodos con coordenadas en el origen y elevaciones a O, 3, 6 Y 9.144 metros, desde el nodo 1 al 4, respectivamente.

Para asignar a los nodos condiciones de apoyo o restricciones, así como los grados de libertad que puede tener el sistema, se cuenta con el siguiente formato de datos.

// node displacement degrees of freedom

general node degrees of freedom X-translation,  $X$ -Z rotation,  $Z$ -translation

node 1 eliminate X-Z rotation. Y-translation, Z-translation node 4 eliminate X-translation, y -translation

En donde a los nodos 1 y 4 se les restringen los desplazamientos indicados, por condiciones particulares de la columna.

Para declarar el peso y cargas estáticas en nodos, se indica con las siguientes palabras clave:

// node weight node  $1 \le x = 10$ node  $2 \le = 10$ node  $3 \text{ w} = 10$ node 4  $w = 10$ 

*/1* initialload analysis node 4 pz= 453

Fn el nodo 4 se tiene una carga axial paralela al eje Z y dirigida hacia abajo, y a todos los nodos se les asignó un peso de 10 toneladas.

Cuando se tengan fuerzas iniciales sobre la estructura se pueden declarar como sigue:

//initial force en elemento column node 1 to 2, NO=O column node 2 to 3,  $N0=0$ column node  $3$  to  $4$ ,  $N0=0$ 

en donde NO representa una fuerza axial con valor de cero toneladas, con dirección negativa.

Para identificar a los elementos que componen a la estructura Y los modelos de histéresis que se le asignan a cada elemento, se declaran en el bloque de datos como el siguiente, para cada tipo de elemento. Fn este caso se trata de una columna, aun cuando se considere dividida en tres tramos se comporta como un solo elemento.

*/1* element data : column

out BM6010 TM6010 SU1810 AU904 1 2 O O BM6010 TM6010 SUl810 AU904 23 O O BM6010 TM6010 SUl810 AU904 340 O

Donde se indica al programa que se requiere la salida de datos para la primera columna, la cual se le asigna un modelo multi-resortes en la parte inferior y superior; que se considere la deformación axial y por cortante con los modelos de histéresis identificados con el número indicado; que la columna esta comprendida entre los nodos 1 y 2; los dos últimos parámetros indican la longitud de la zona rígida en la base y cima.

En el siguiente bloque se declaran los modelos de histéresis usados en el programa.

*11----*stiffuess and hysteresis parameters

/\* deformación axial y por cortante

U1810 6 3.67e+006 0.264795125.640 125.627755.457754.2310.28410.28360.02830.02830.00.80.5 U904 6 3.67e+006 0.264795 125.640 125.627755.457754.2310.28410.28360.02830.02830.00.80.5

/\*Modelo multi-resortes para columna circular /\*Nota: Aquí se coloca el modelo muhi-resortes para la columna analizada *<sup>11</sup>*/\*(fin del archivo)

A la columna se le asignan modelos uniaxiales (Un) para representar el comportamiento por deformación axial y cortante. Para simular la interacción entre carga axial y momentos flexionantes bidireccionales se utiliza el modelo multi-resortes (Mn).

## APÉNDICE E. Archivo de salida

Este archivo contiene palabras clave y los nombres asignados a los archivos de salida. La salida de datos puede ser por nodos, elementos o la estructura completa. Por ejemplo para obtener la salida de datos de toda la estructura podría escribirse:

```
floor level force: c:\mathbf{ff}.c]
floor level displacement : c:\fd.cl
story shear : c:\sq.cl 
interstory displacement : c:\sd.cl 
period data : c:'p.cl 
global damage index : c:\in.cl
```
En donde las palabras en negritas son palabras clave que le indican al programa que se requieren esos datos de salida; y enseguida se escribe la ruta a donde se desean guardar los archivos, así como su nombre y la extensión. Para guardar el archivo en la misma carpeta desde donde se ejecuta el programa, se omite la dirección de la ruta. A continuación se presenta el formato de datos de salida para la columna circular:

nodal displacement: ccll.des node 1

column force-displacement: ccll.fza column node 1 to 2

El nombre de los archivos de salida es "ccll", con extensiones ".des" y ".fza" para los desplazamientos en el nodo 1 y las fuerzas del elemento columna que se encuentra entre los nodos 1 y 2.

## APÉNDICE F. Archivo de datos para el análisis por control de desplazamientos

Aquí se muestra el archivo de datos de entrada (o de origen) para la columna circular, con análisis por control de desplazamientos. La diferencia con el análisis por control de carga sólo es en el bloque de datos que corresponde a // *static analysis control data* yen los parámetros de histéresis del modelo multi-resortes.

// anaIysis assumptions and options

title :Columna de sección circular title = ahora con control de desplazamientos force  $unit = ton$ length unit = m time  $umit = sec$ 2 dimensional anaIysis in X-direction static analysis output of the nodal displacement response output of the column response l/load distribution factors foc estatic anaIysis node 1 Px= 34 1/ static anaIysis control data master DOF for analysis control X-translation at 1-node destination to displacement 0.0 by increment 0.0035 destination to displacement 0.1 by increment 0.0035 destination to displacement  $0.1$  by increment  $-0.0035$ destination to displacement 0.0 by increment -0.0035 destination to displacement  $-0.1$  by increment  $-0.0035$ destination to displacement  $-0.10$  by increment  $0.0035$ destination to displacement  $0.0$  by increment  $0.0035$ destination to displacement 0.20 by increment 0.0035 destination to displacement 0.20 by increment -0.0035 destination to displacement 0.0 by increment -0.0035 destination to displacement -0.20 by increment -0.0035 destination to displacement -0.20 by increment 0.0035 destination to displacement 0.0 by increment 0.0035 destination to displacement 0.30 by increment 0.0035 destination to displacement 0.30 by increment -0.0035 destination to displacement 0.0 by increment -0.0035 destination to displacement -0.30 by increment -0.0035 destination to displacement -0.30 by increment 0.0035 destination to displacement 0.0 by increment 0.0035 destination to displacement 0.40 by increment 0.0035 destination to displacement 0.40 by increment -0.0035 destination to displacement 0.0 by increment -0.0035 destination to displacement -0.40 by increment -0.0035 destination to displacement -0.40 by increment 0.0035 destination to displacement 0.0 by increment 0.0035 destination to displacement 0.50 by increment 0.0035 destination to displacement 0.5 by increment -0.0035

```
destination to displacement 0.0 by increment -0.0035
destination to displacement -0.50 by increment -0.0035destination to displacement -0.50 by increment 0.0035
destination to displacement 0.0 by increment 0.0035
11node location 
column node 1 to 2 (0.0 0.0 0.0), Xi= 0, Yi= 0, Zi=3.0
column node 3 to 4 (0.0006.0), Xi= 0, Yi= 0, Zi=3,144
11node displacement degrees of freedom 
general node degrees of freedom X-translation. X-Z rotation. Z-translation 
node 1 eliminate X-Z rotation. Y-translation. Z-translation 
node 4 eliminate X-translation, y -translation 
11node weight 
node 1 w= 10 
node 2 \le |0|node 3 \le x = 10node 4 w = 10//initial force en elemento
column node 1 to 2, N0=0
column node 2 to 3, NO=O 
column node 3 to 4, NO=O 
11initiaIload antes del anaIysis paso por paso 
node 4Pz= 453 
11element data : colwnn 
out BM6010 TM6010 SU1810 AU904 1 2 0 0
BM6010 TM6010 SU1810 AU904 2300
BM6010 1M6010 SUl810 AU904 34 O O 
11sti1fuess and hysteresis pammeters:------
,. defonnación axial y por cortante 
Ul8106 3.67e+006 0.264795125.640 125.627720.145719.054 0.2890 0.2885 0.0358 0.0358 010.5 
U904 6 3.67e+006 0.264795 125.640 125.627720.145719.054 0.2890 0.2885 0.0358 0.0358 O 1 0.5 
/*Modelo multi-resortes para columna<br>/* HD Ec Ix Iy eta
M6010 2800000 0.264794992 0.264794992 0.083333333
'·20 Resortes de Concreto de Recubrimiento (NO confinado) 
3 0.7366 0.7366 
4 0.7005 0.2276 
4 0.5959 0.433 
4 0.433 0.5959 
4 0.2776 0.7005 
24 41.144743520.00254 O 0.5 0.5 O l.l 0.2 0.5 
~36 Resortes de Concreto Confinado 
~4-Ani1lo central (O -O.2371m) 
3 0.1185 0.1185 
~12-Segundo anillo central (0.2371-0.4741) 
3 0.3556 0.3556 
4 0.308 0.1778 
4 0.1778 0.3308 
/*20-Tercer anillo central (0.4741-0.7112)
3 0.5927 0.5927 
4 0.5637 0.1832 
4 0.4795 0.3484 
4 0.3484 0.4795 
4 0.1832 0.5637
```
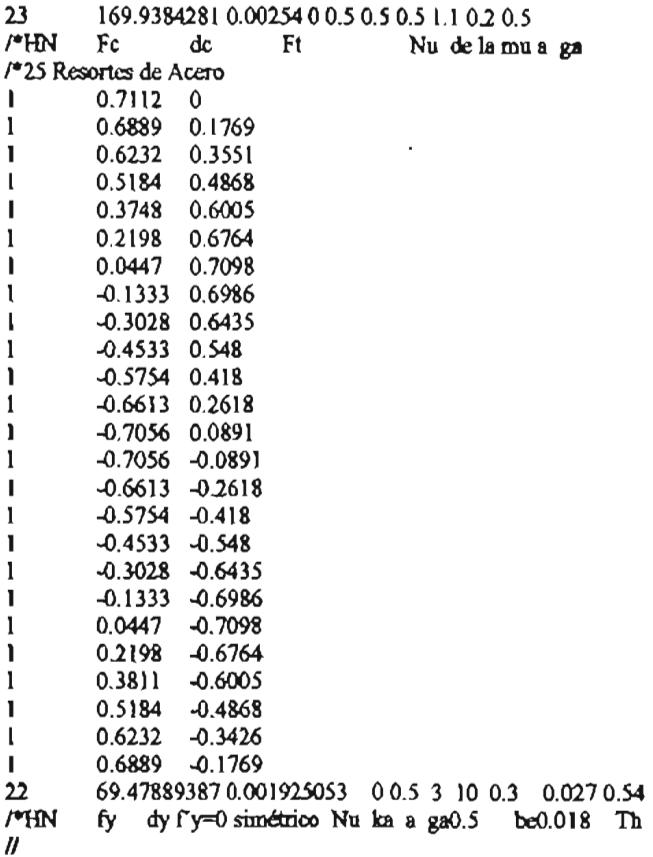

### APÉNDICE G. Ardüvo de datos para columnas cuadrada y de sección compuesta, por control de carga y control de desplazamientos

Enseguida se presentan los datos para el modelo multi-resortes para la columna cuadrada para el análisis por *control* de *secuencia de carga* con parámetros de resortes de acero modificados, cuyas curvas de histéresis se muestra en la Figura 4.2.3.

```
/* modelo multi-resortes
M6010 2800000 0.2686820.2686820.083333 
,.. 25 resortes de acero 
1 0.0 0.0 
4 0.60 0.60 
3 0.60 0.60 
4 0.40 0.60<br>4 0.20 0.60
4 0.20 0.60 
       0.604 0.60 0.20 
22 69.478893870.003192 O 0.5 3 10 0.3 0.0250 0.54 
,.. Resortes de Concreto Confinado 
4 0.41 0.41 
3 0.3096 0.3096<br>23 738.061632
                       0.01018800.5 0.5 0.1.1 0.2
\frac{76}{4} Resortes de Concreto de Recubrimiento<br>4 0.56 0.56
4 0.56 0.56 
3 0.64 0<br>24 114.60988
                       0.010188 0 0.5 0.5 0 1.1
                                                                0.5 
                                                                0.2 0.5
```
El modelo muhi-resortes utilizado para análisis por control de desplazamientos para la columna de sección cuadrada mostrada en la Figura 4.3.4 se indican a cootinuación:

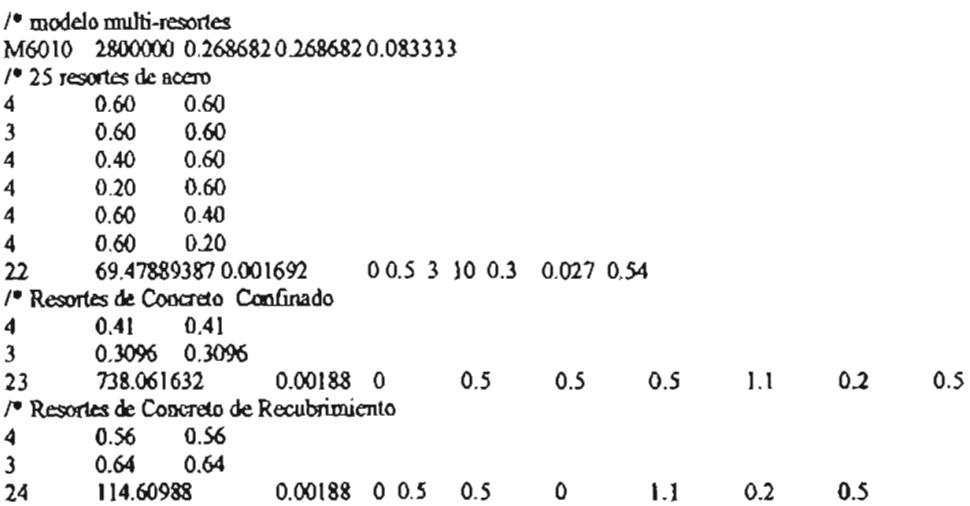

Enseguida se presentan los datos del modelo muhi-resortes para el análisis de la sección compuesta por cootrol de desplazamientos. Las correspondientes curvas de histéresis se muestran en la Figura 4.3.5. Los parámetros histeréticos para análisis por *control de secuencia de carga* de los resortes de acero y concreto SODios mismos que para la columna circular originalmente analizada.

'····Modelo multi-resortes de sección rectangular compuesta del Canny-e 96···· ,. Sección de acero /\*HD Ec Ix Iy eta M6010 2702427.1 0.1465 0.09375 0.1 '·Placas tnmsversaIes de acero  $0$  0010.10.153<br>0 001-0.1-0.15  $0$  001-0.1-0.153<br>0 -0.125-0.15200 O -0.125 -0.15 2 O O 1 O 0.125 0.15 2 O O 1 1 00 2233.04 0.000552 33.04 O 1 O 0.2 0.01 0.75 ,. Patin O -0.075 0.05 4 -0.4875 0.975 2 O -0.3625 0.725 2 -0.075 0.05 4 2242.060.000759 42.06 O 1 O 0.2 0.001 0.75 /\*Sección de concreto reforzado 4 0.35 0.545 4 0.42 0.545<br>4 0.42 0.475  $0.42$   $0.475$ 4 0.42 0.325 2245.6 0.000902 O 0.5 3 10 0.3 0.027 0.54 '·concreto confinado 0.21 0.2725 4 0.28 0.3633 23 358.40.00138 O 0.5 0.5 0.72 1.1 0.2 0.5 '·concreto de recubrimiento 3 0.46 0.585 0.4230.486 24 138.96 0.00138 O 0.5 0.5 O 1.1 02 0.5